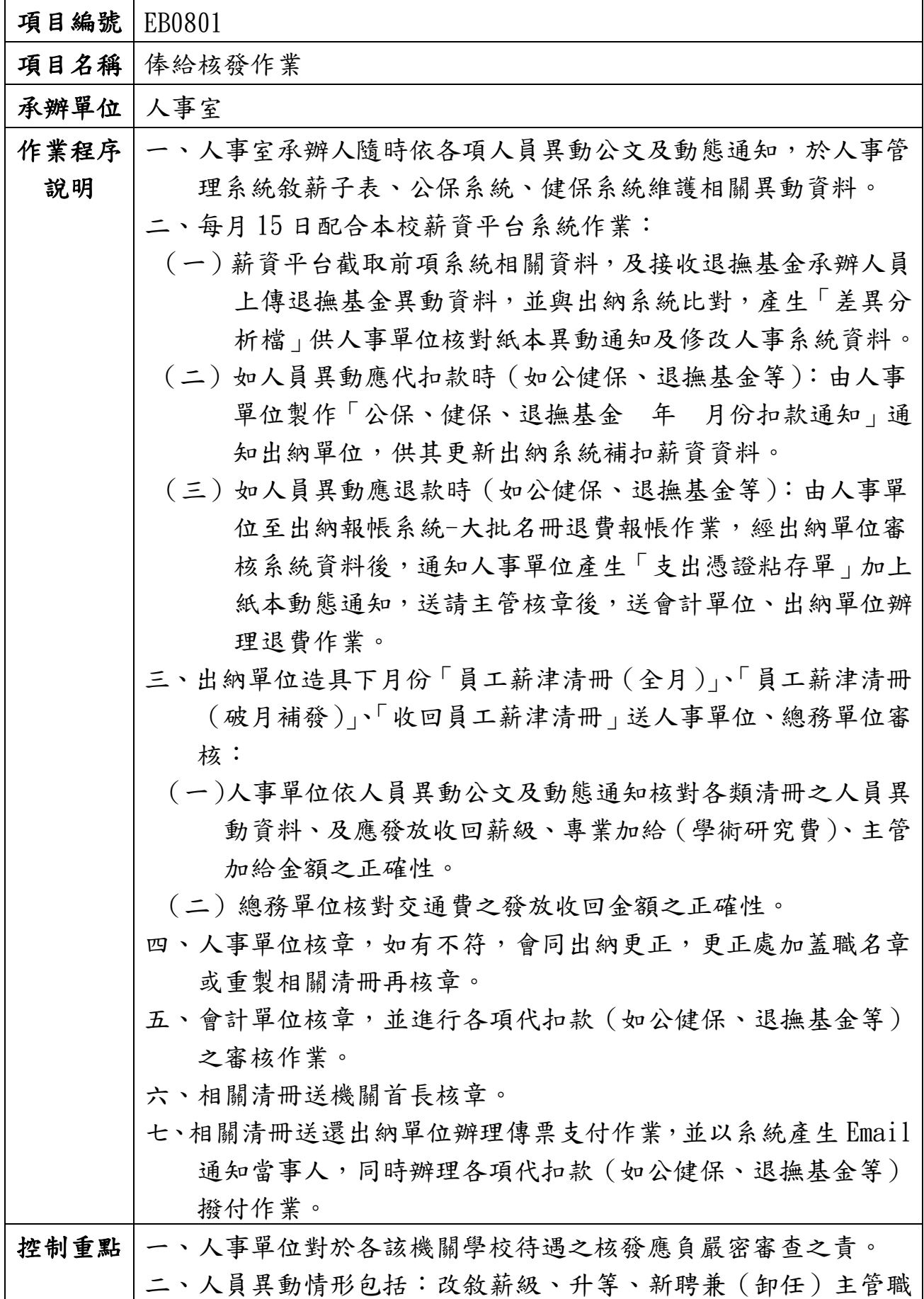

EB0801-1

1

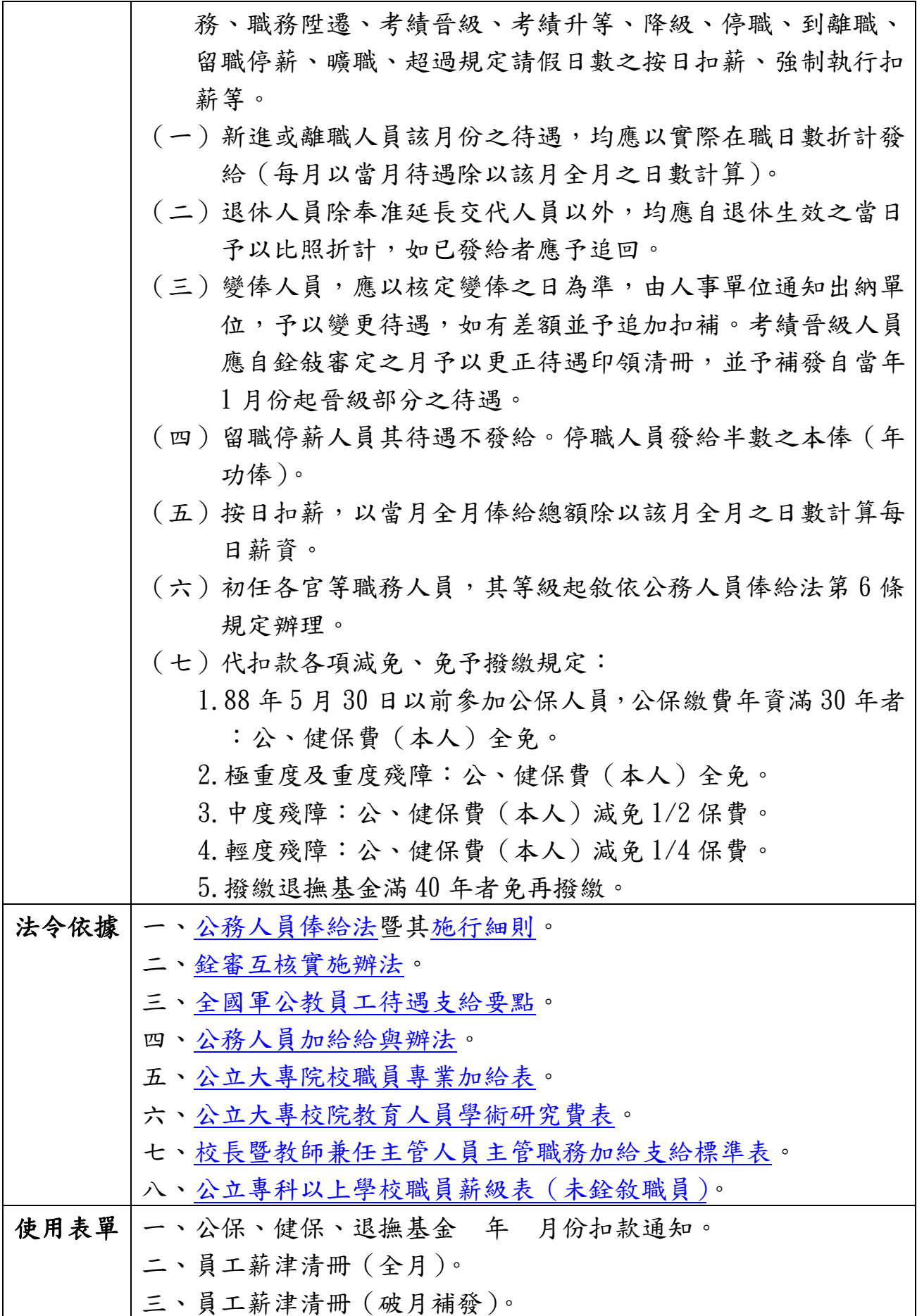

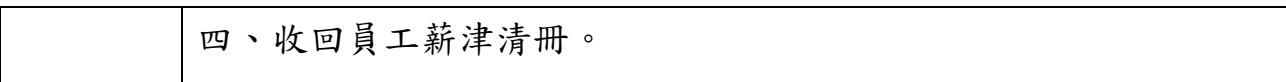

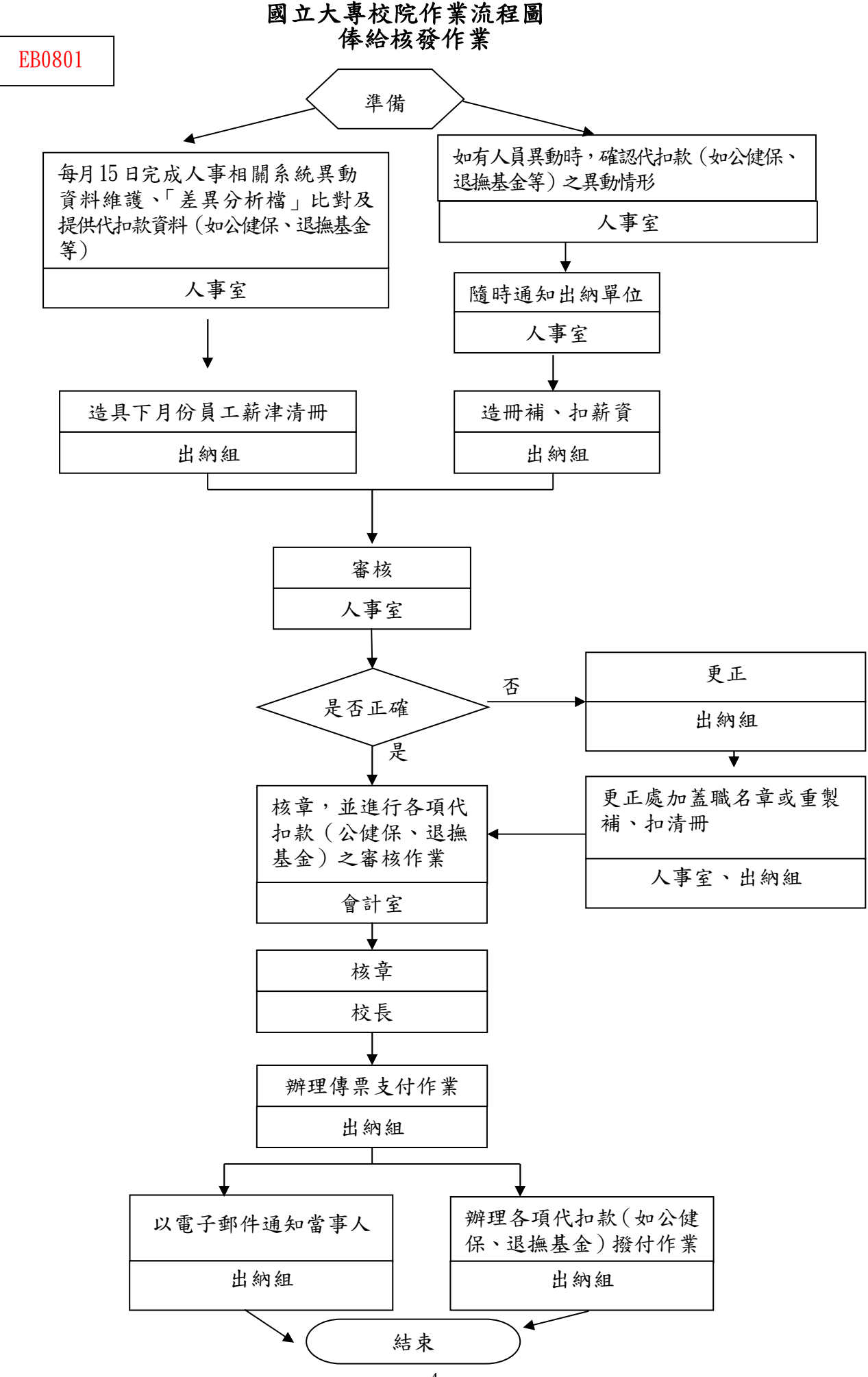

EB0801-4

#### 年度

自行檢查單位: 作業類別 (項目): <u>俸給核發作業</u> インストリング および 検査日期: | 年 | 月 | 日

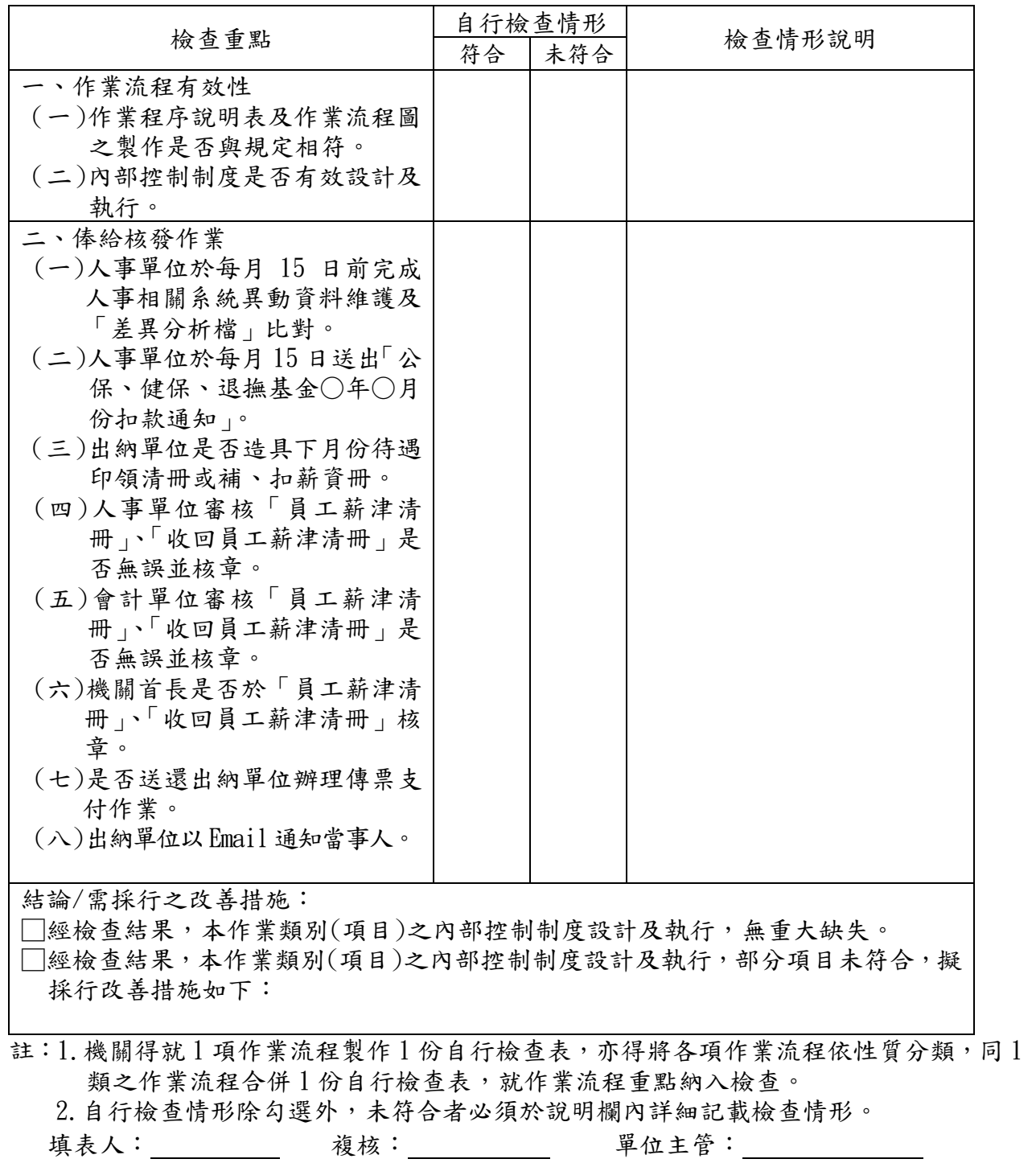

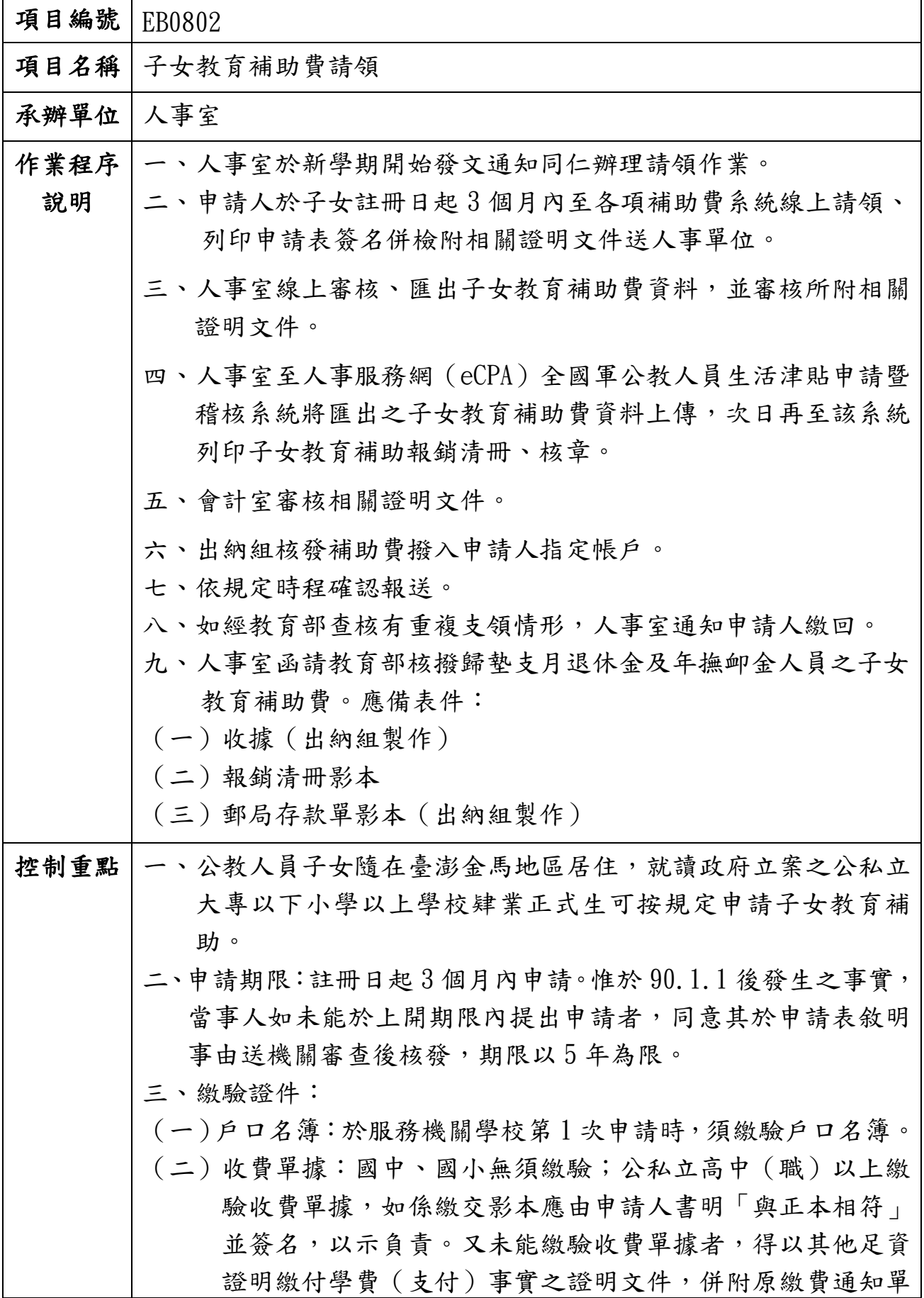

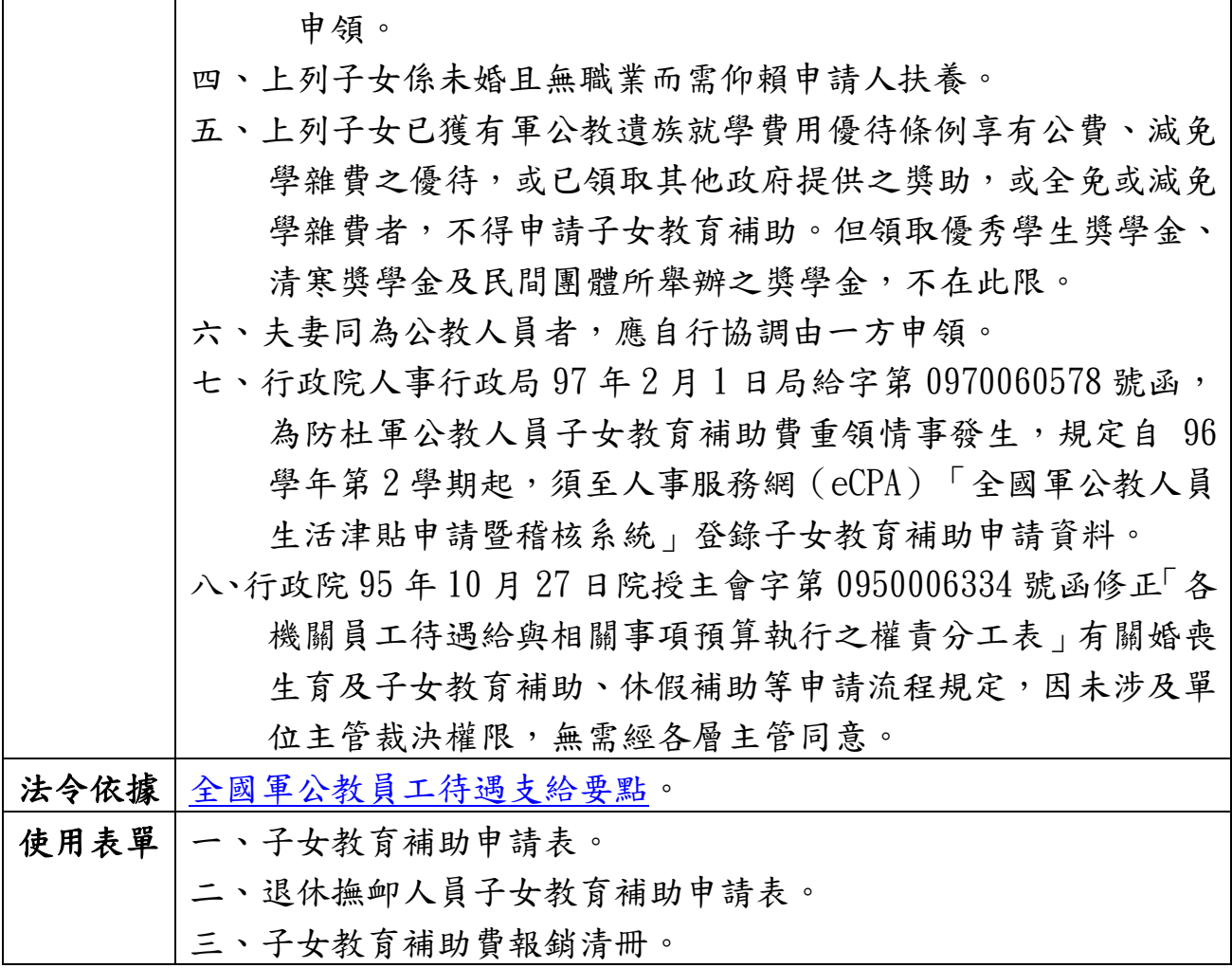

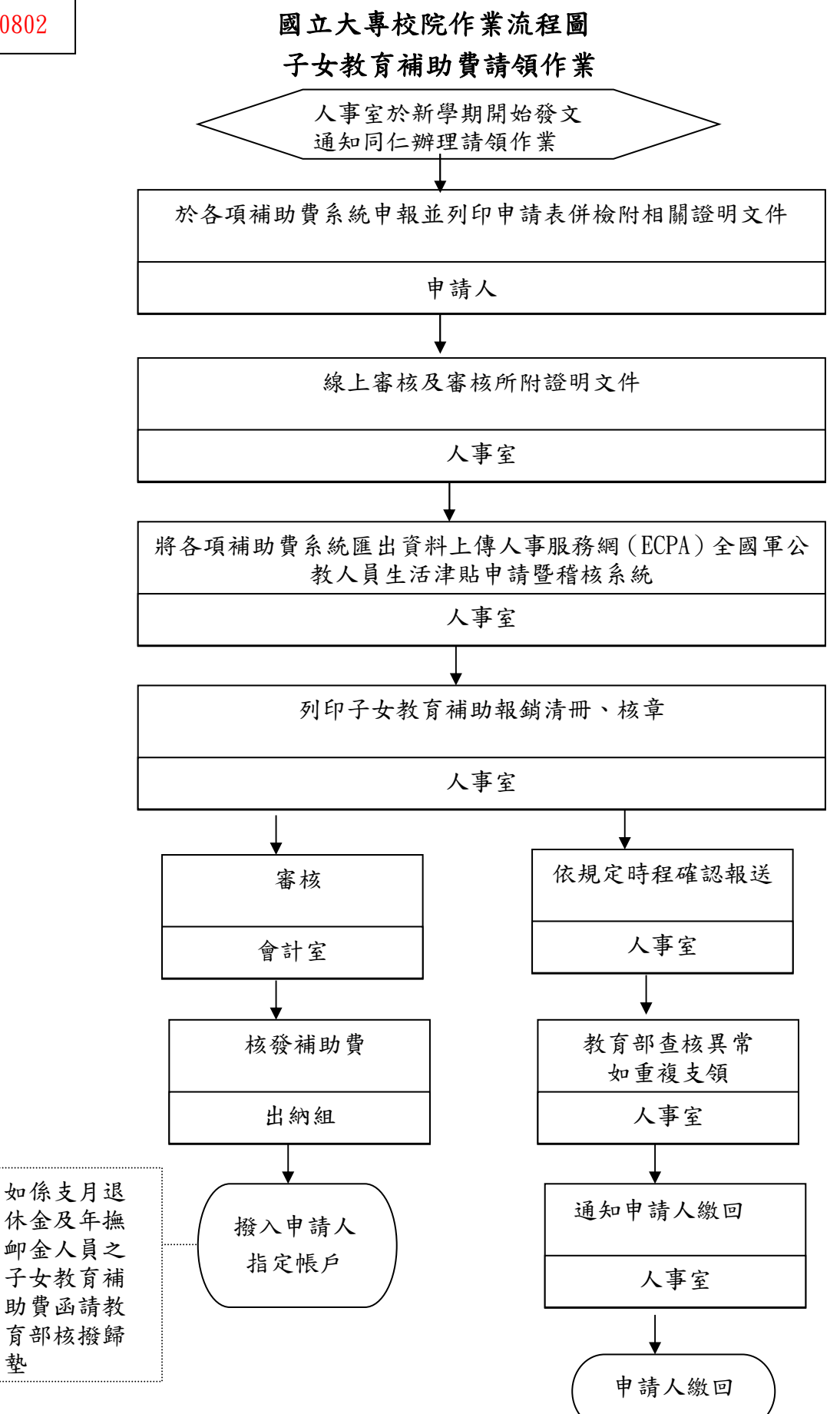

墊

## 年度

自行檢查單位: \_\_\_\_\_\_\_

作業類別(項目):子女教育補助費請領 檢查日期: 年 月 日

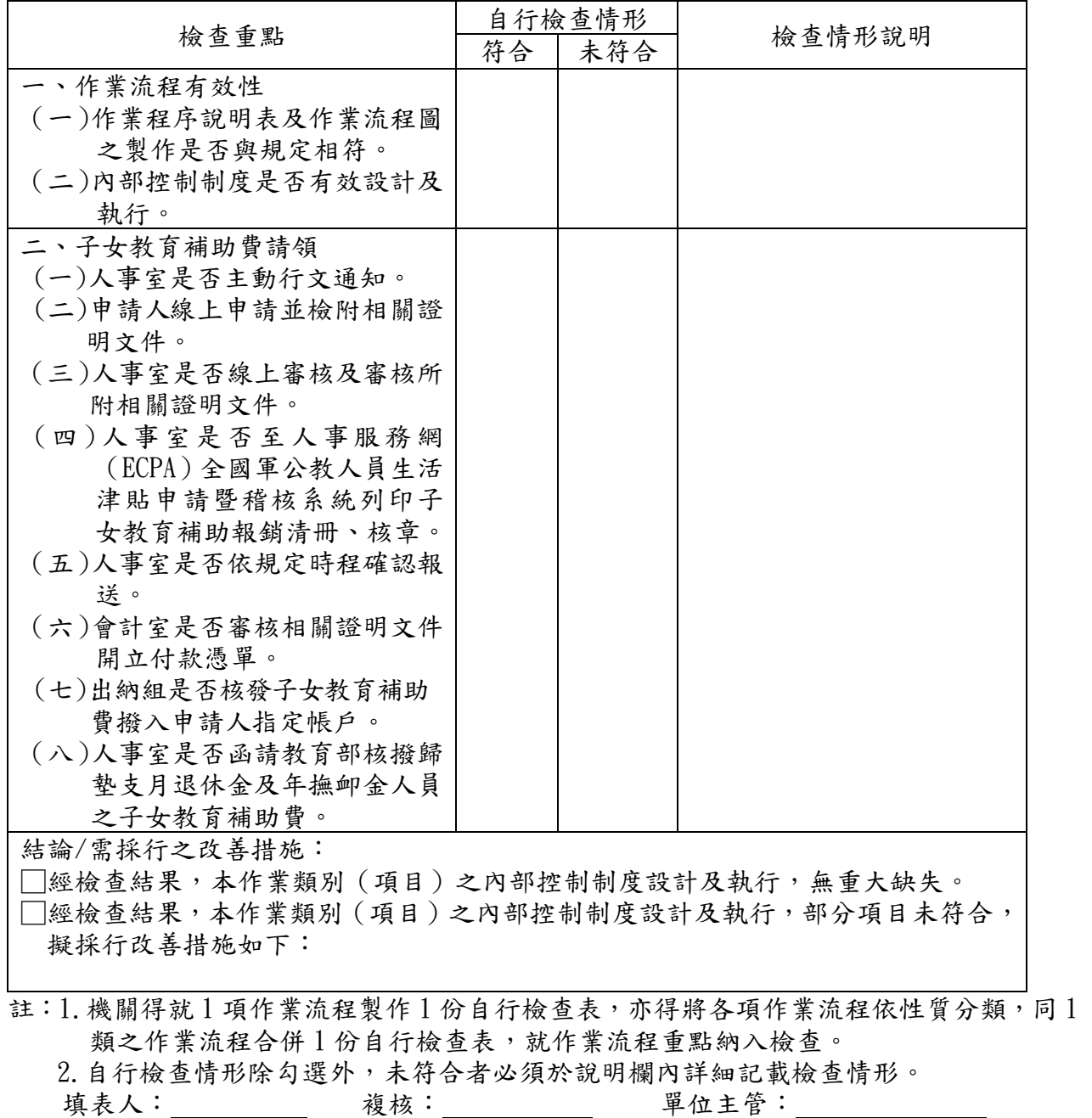

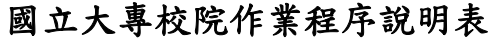

٦

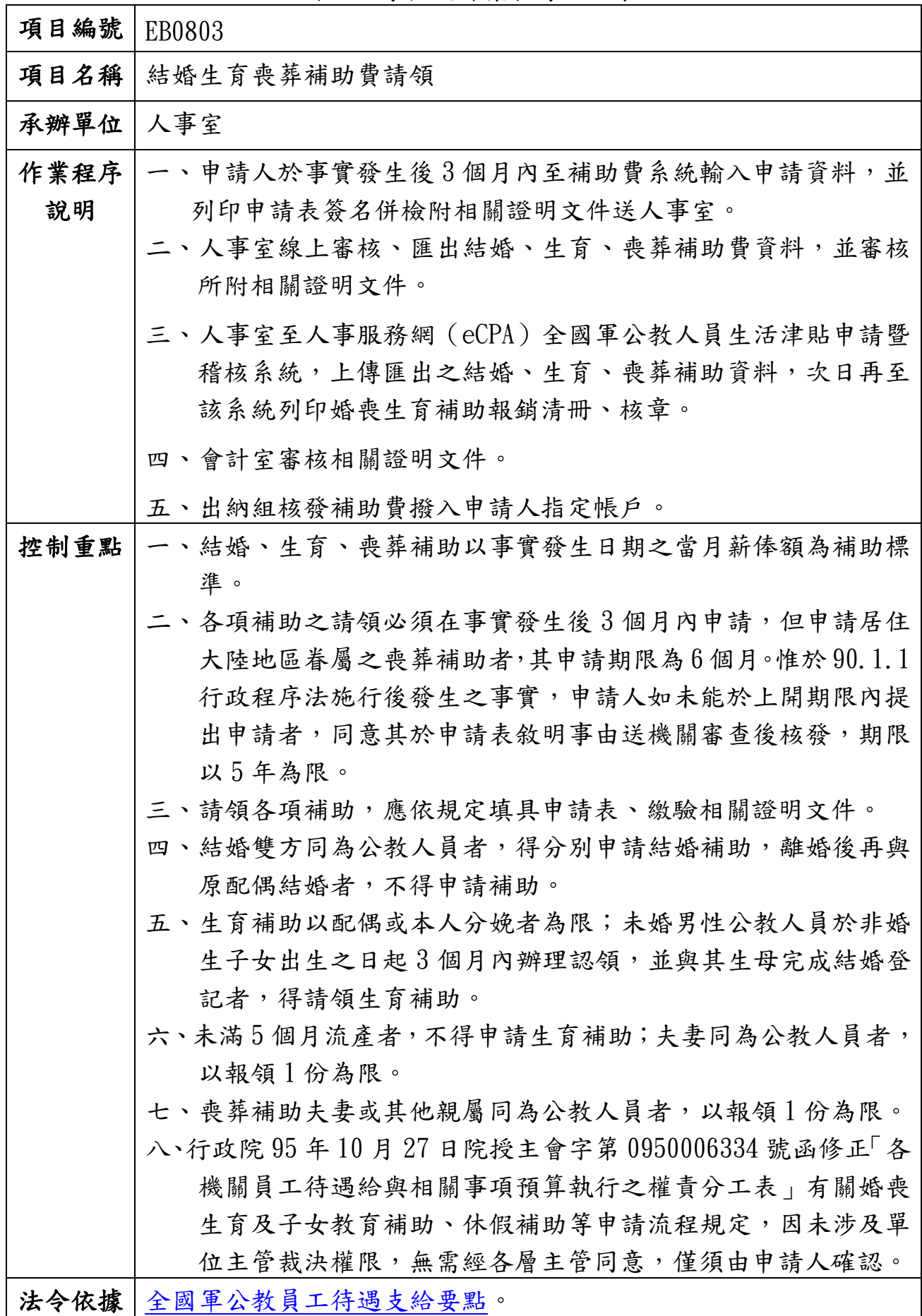

┱

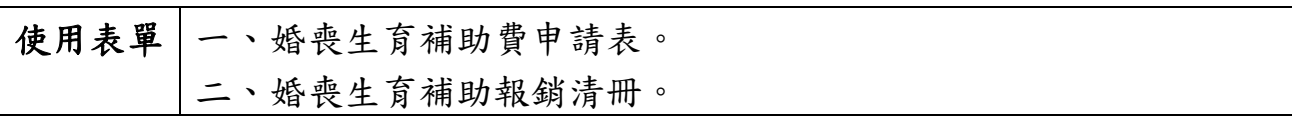

 國立大專校院作業流程圖 結婚生育喪葬補助費請領作業

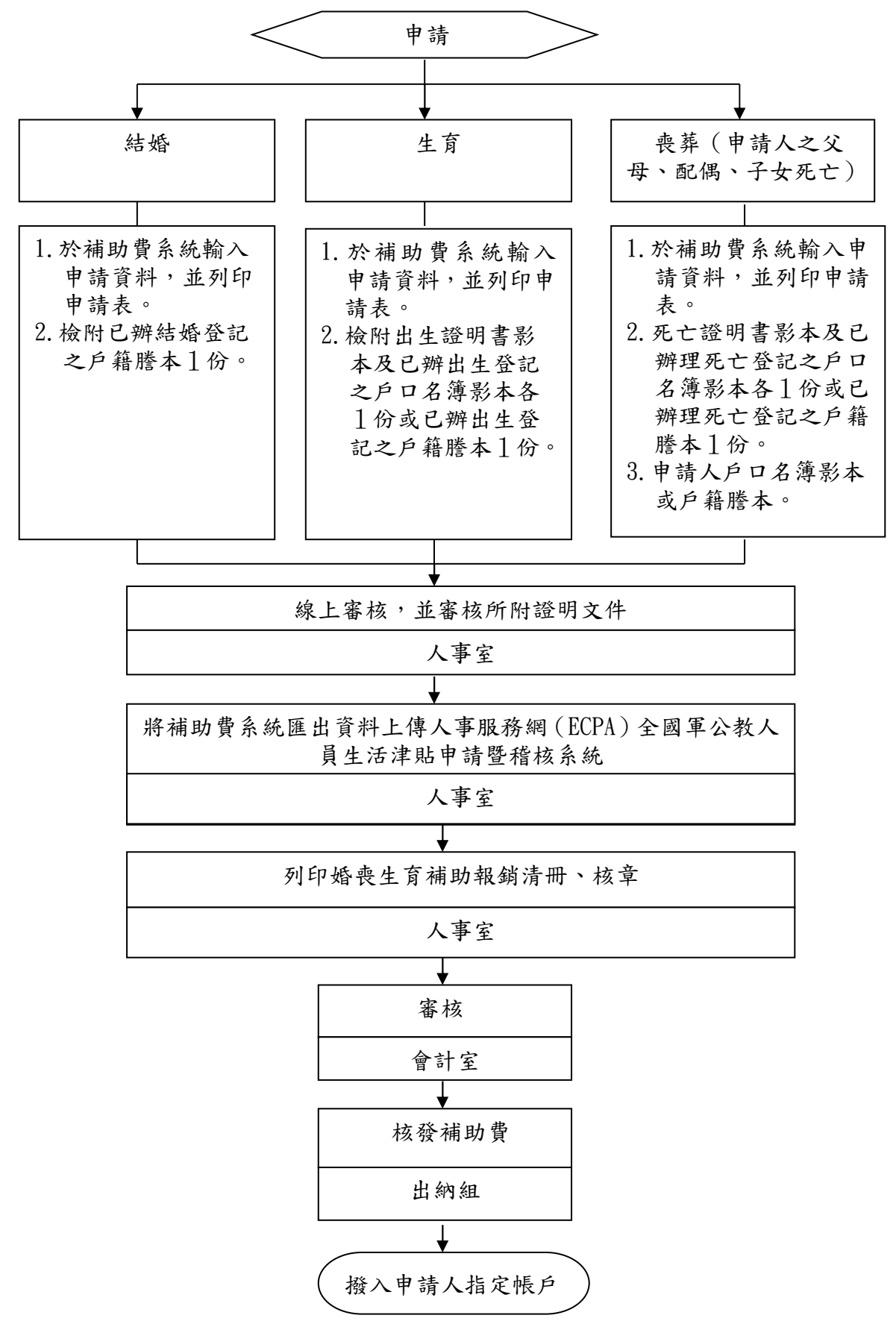

#### 上半度

自行檢查單位:

作業類別(項目):結婚生育喪葬補助費請領 檢查日期: 年 月 日

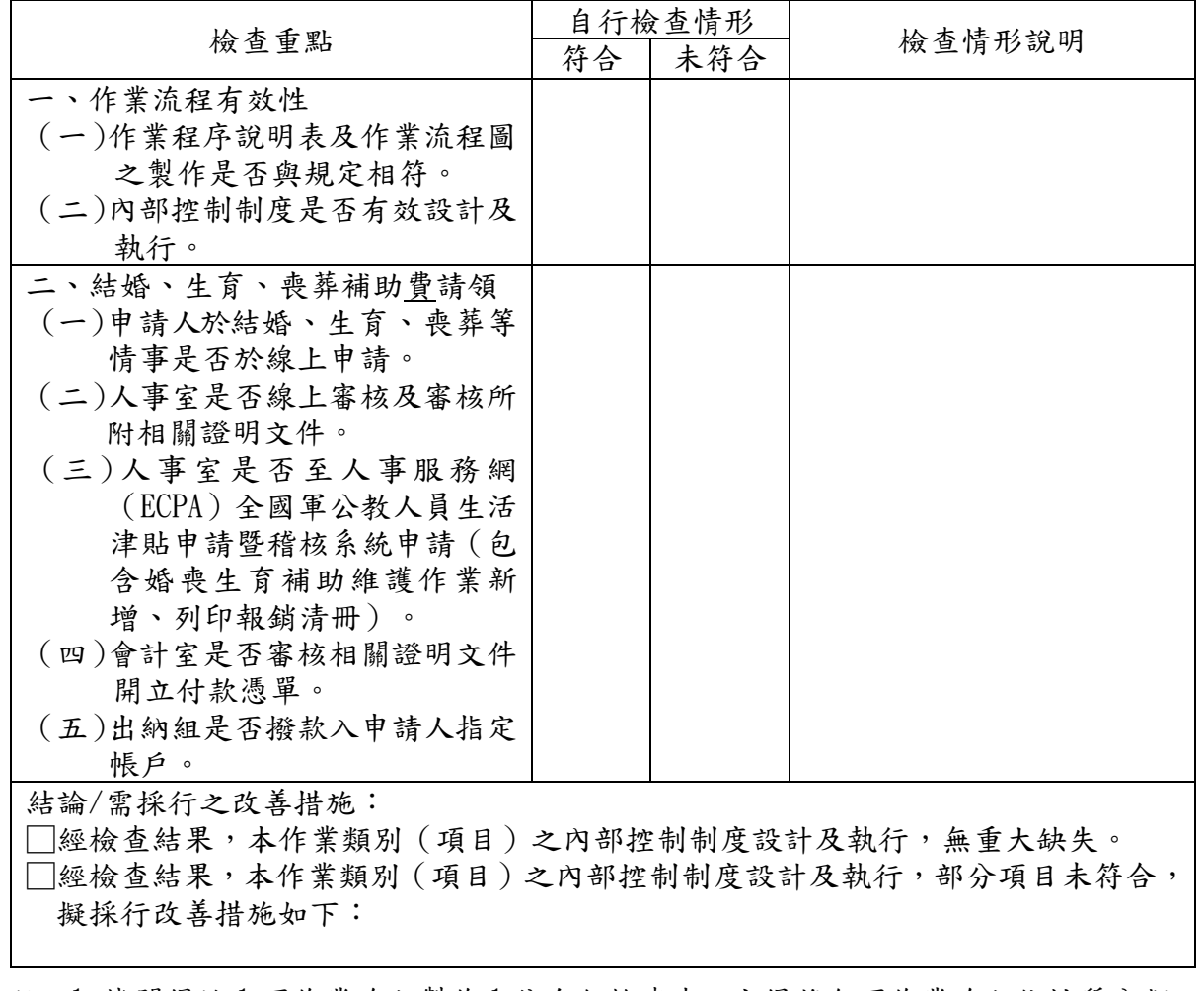

註:1.機關得就1項作業流程製作1份自行檢查表,亦得將各項作業流程依性質分類,同1 類之作業流程合併1份自行檢查表,就作業流程重點納入檢查。

2.自行檢查情形除勾選外,未符合者必須於說明欄內詳細記載檢查情形。

填表人: \_\_\_\_\_\_\_\_\_ 複核: \_\_\_\_\_\_\_\_ 單位主管: \_\_\_\_\_\_\_\_\_\_

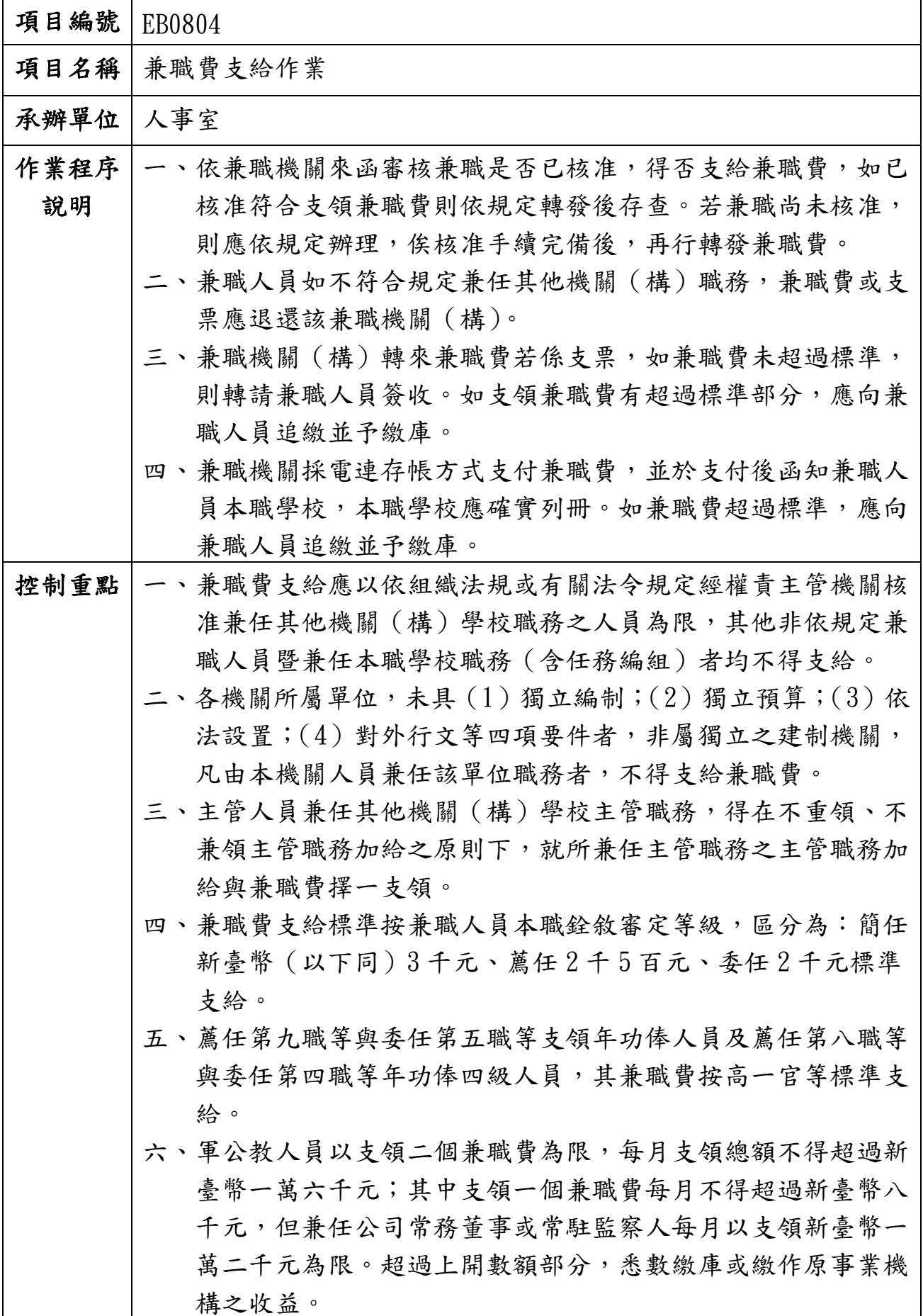

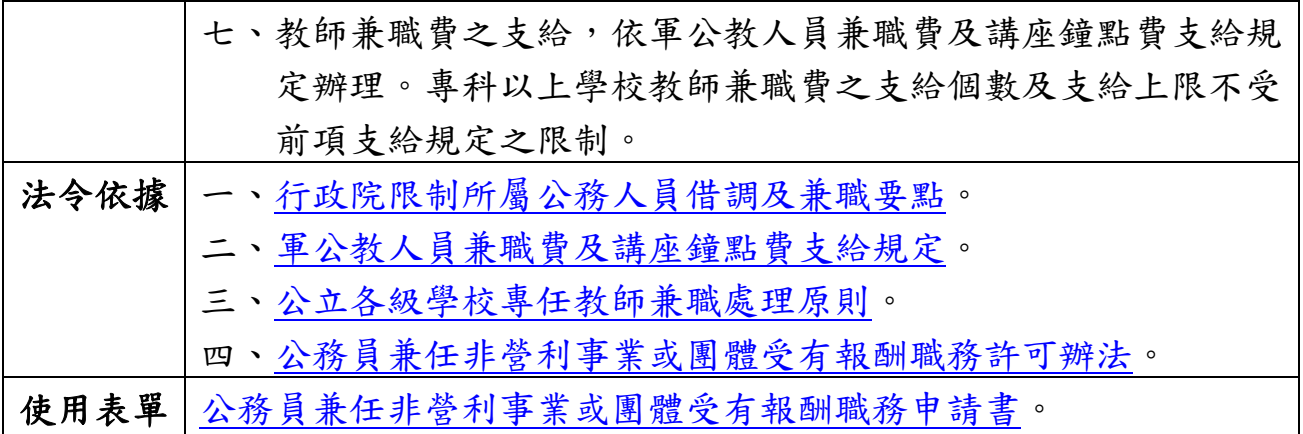

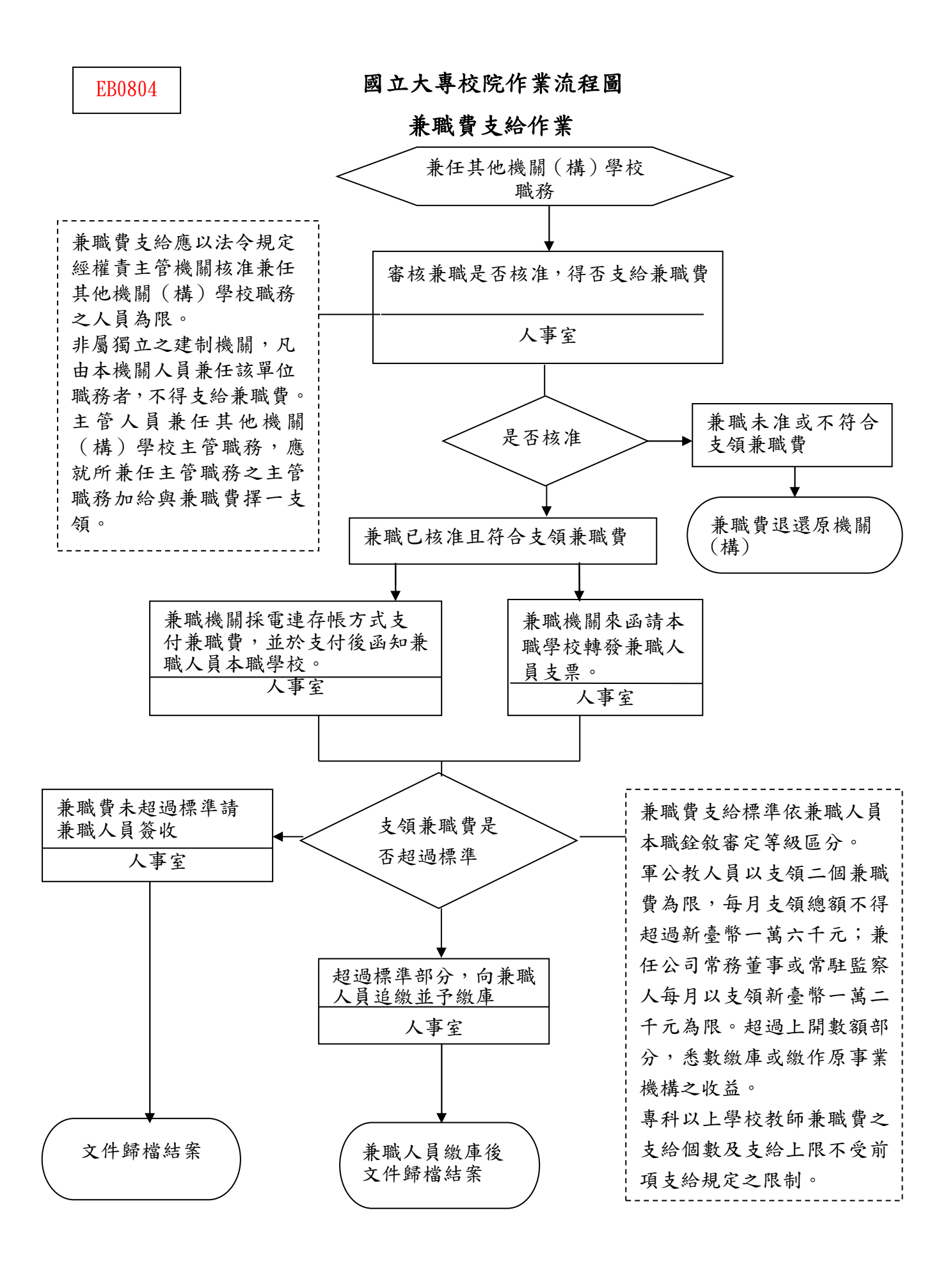

年度

自行檢查單位:\_\_\_\_\_\_\_\_\_\_\_ 作業類別(項目):兼職費支給作業 檢查日期: 年 月 日

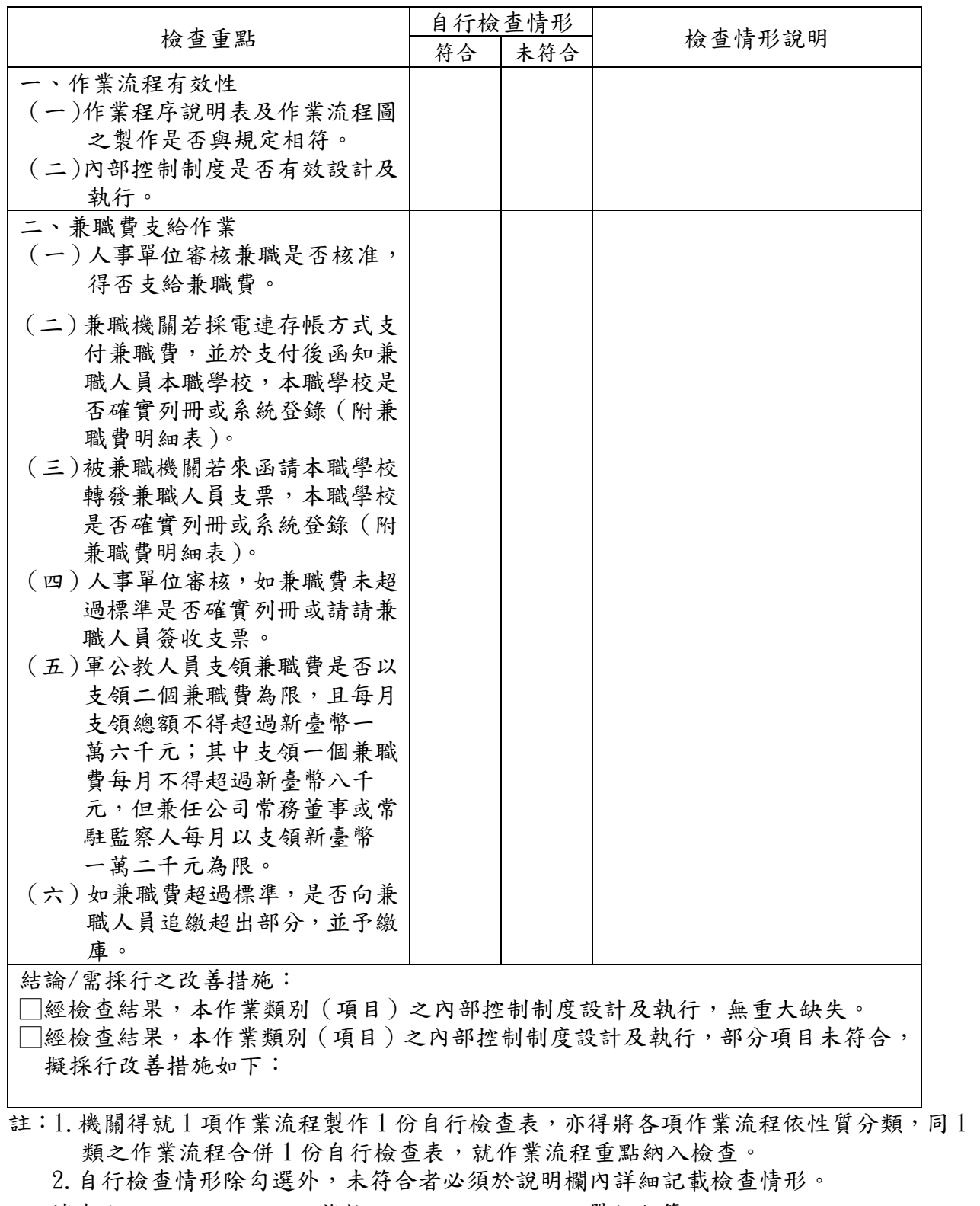

填表人: \_\_\_\_\_\_\_\_\_\_ 複核: \_\_\_\_\_\_\_\_\_ 單位主管: \_\_\_\_\_\_\_\_\_\_\_

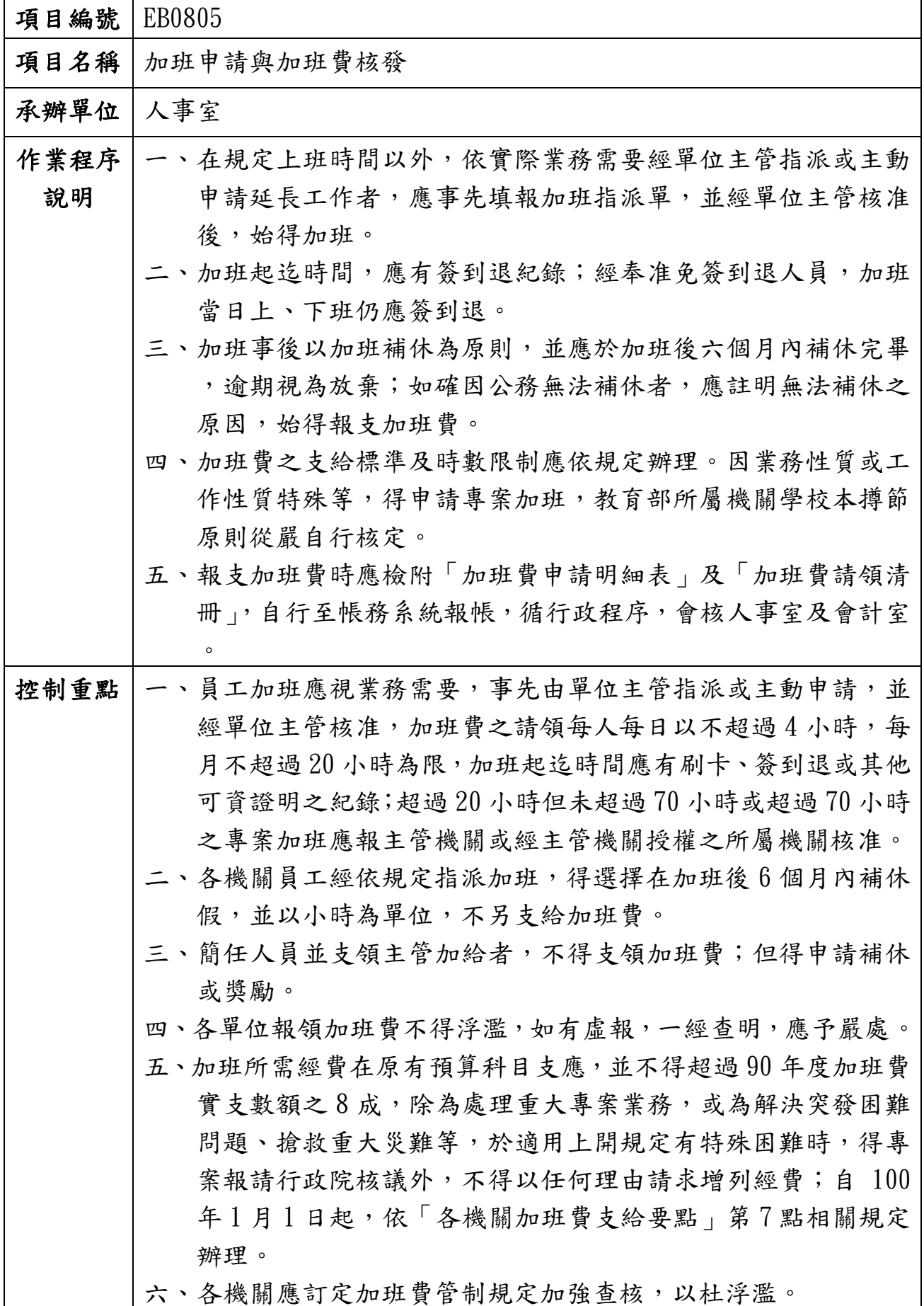

 $\mathbf{r}$ 

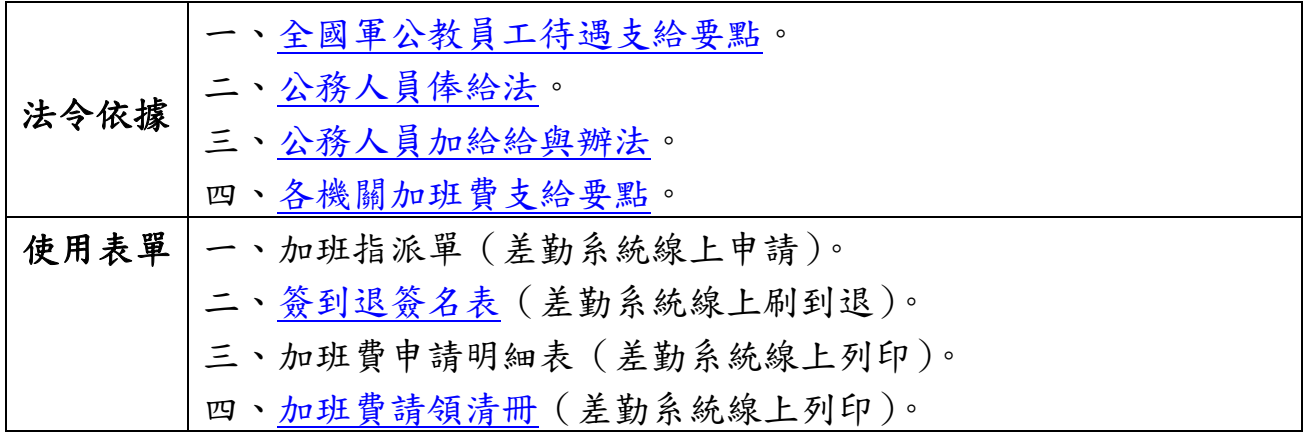

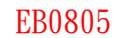

#### 國立大專校院作業流程圖

加班申請與加班費核發

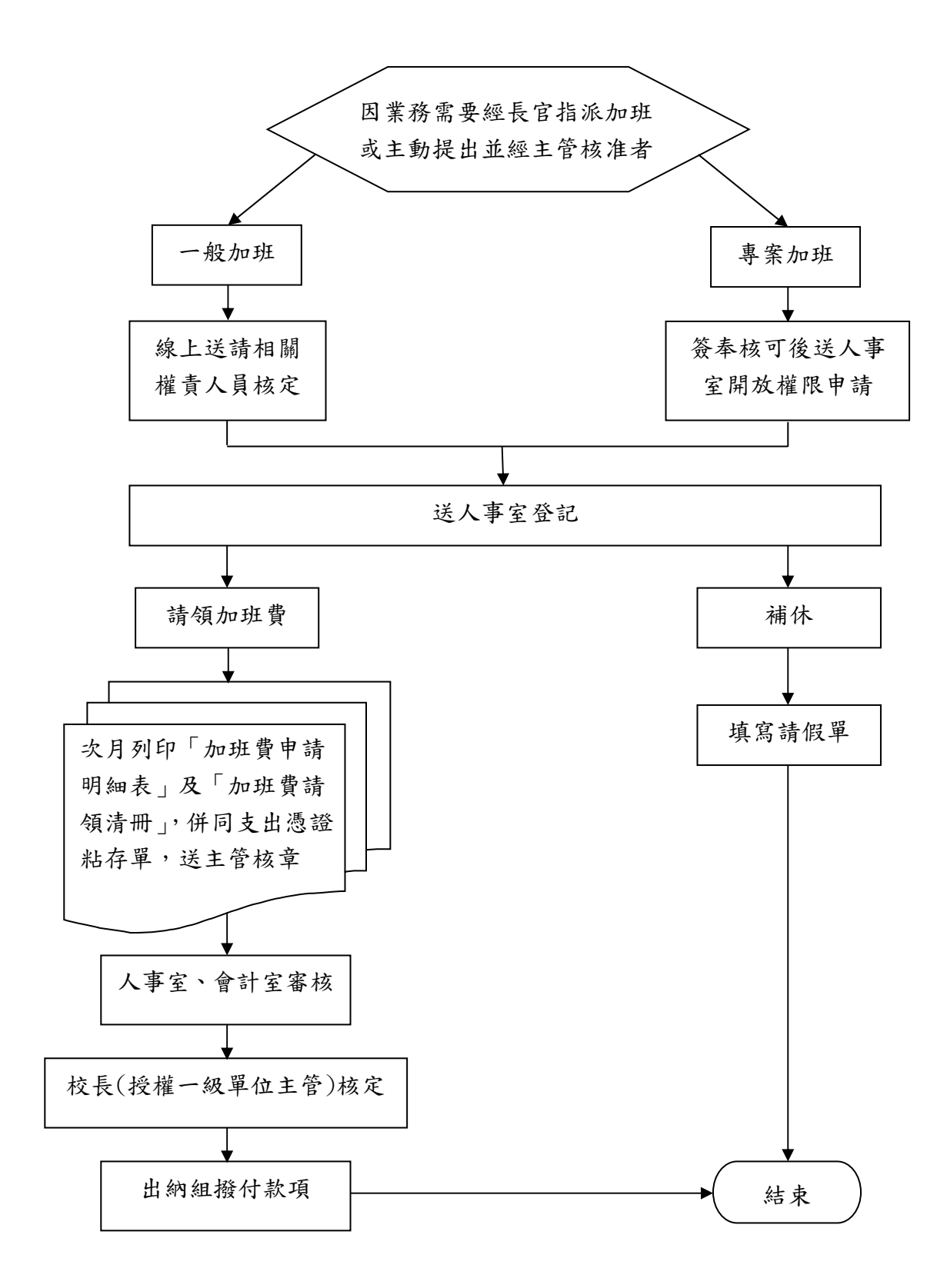

## 年度

自行檢查單位:\_\_\_\_\_\_

作業類別(項目):加班申請與加班費核發 檢查日期: 年 月 日

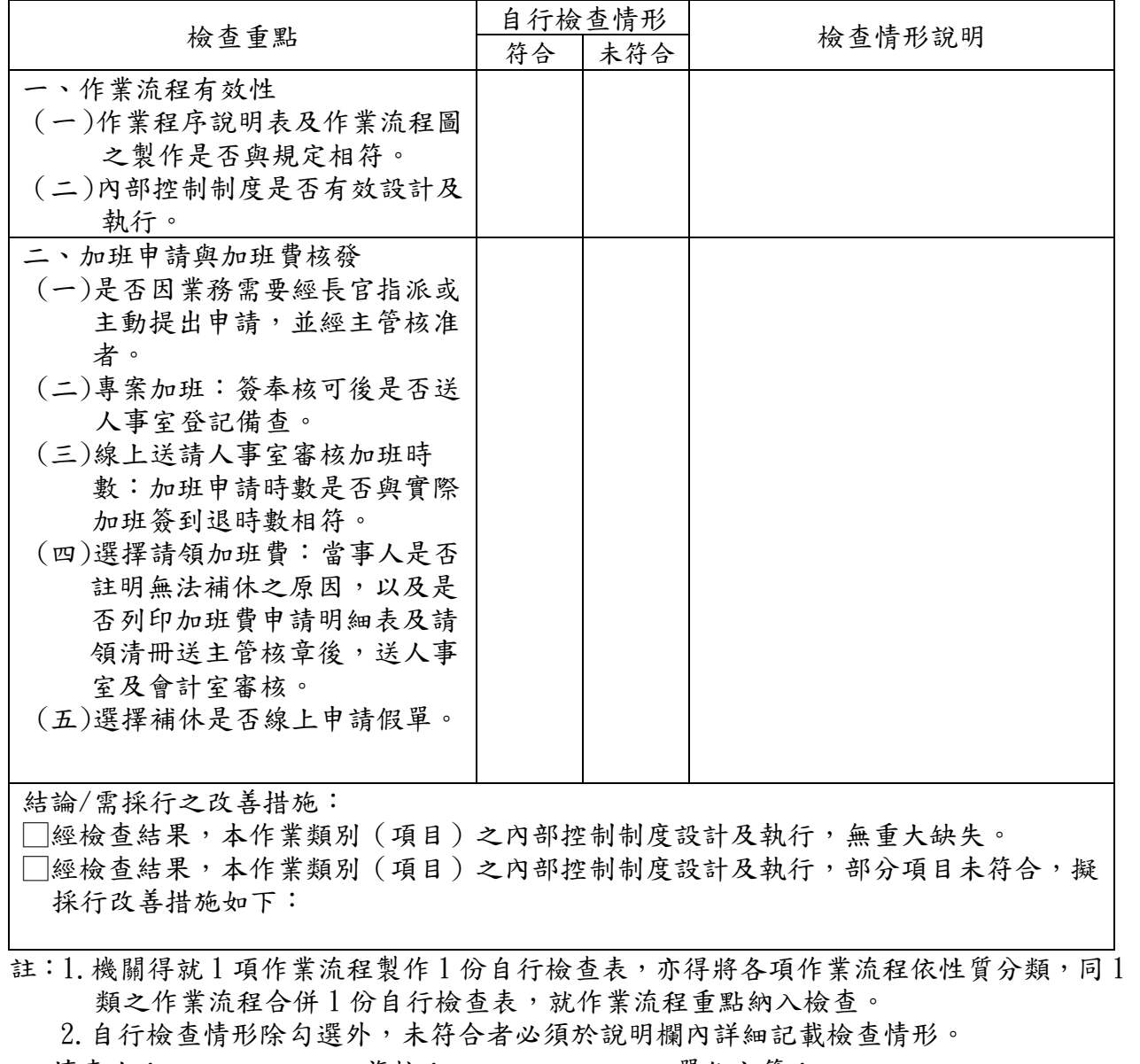

填表人: \_\_\_\_\_\_\_\_\_\_ 複核: \_\_\_\_\_\_\_\_\_\_ 單位主管: \_\_\_\_\_\_\_\_\_\_\_\_

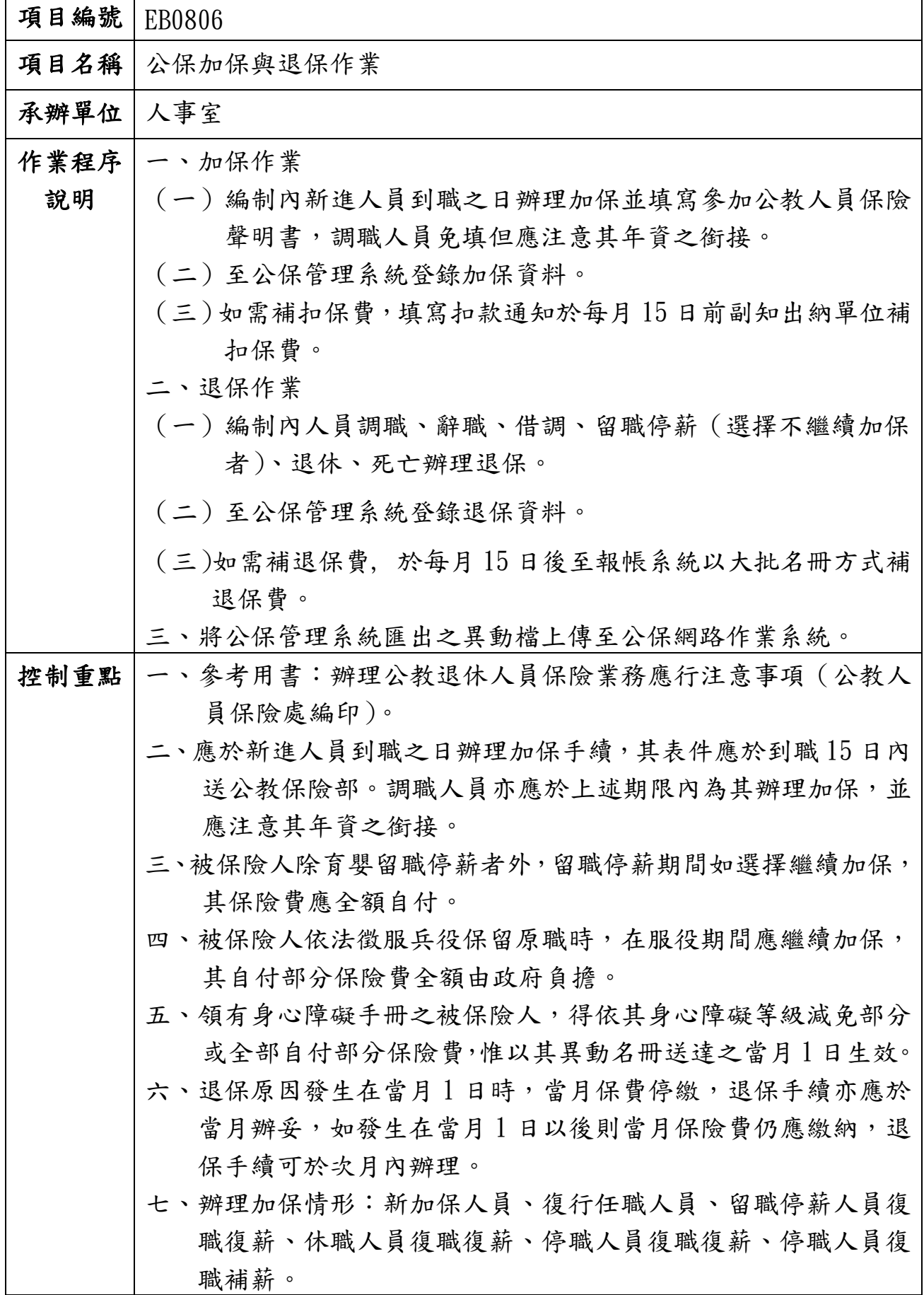

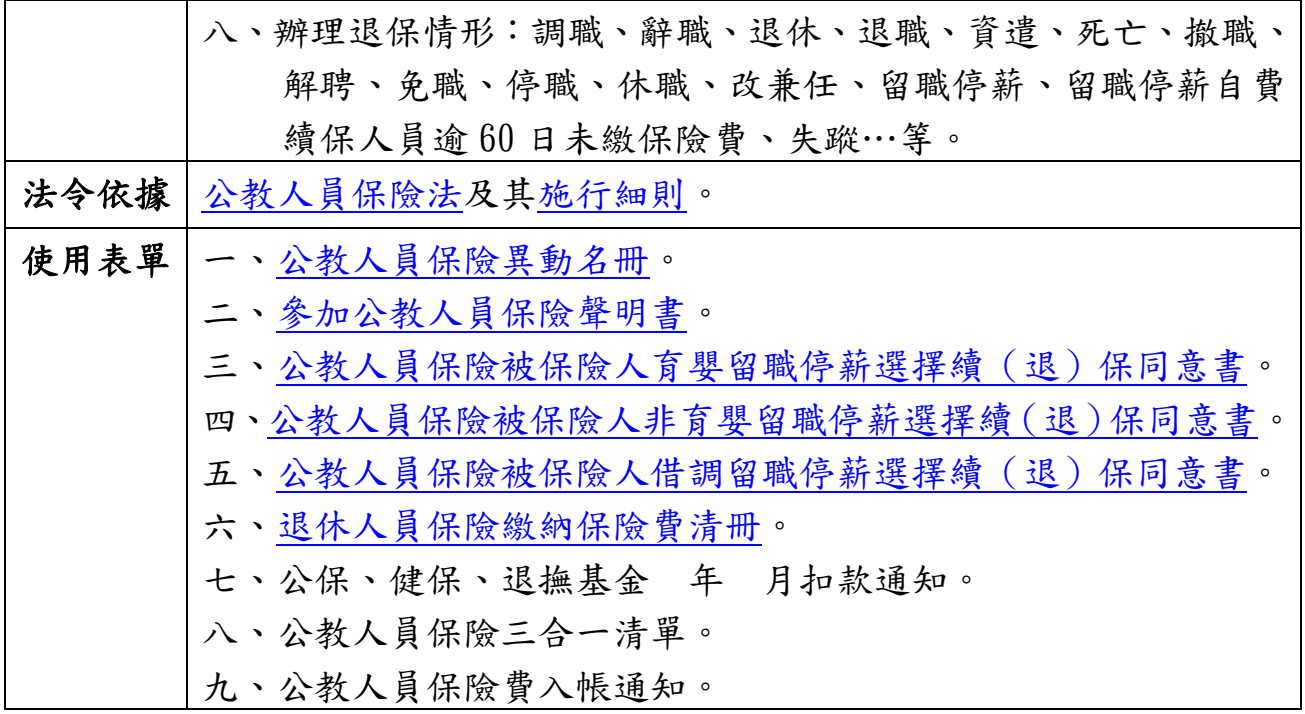

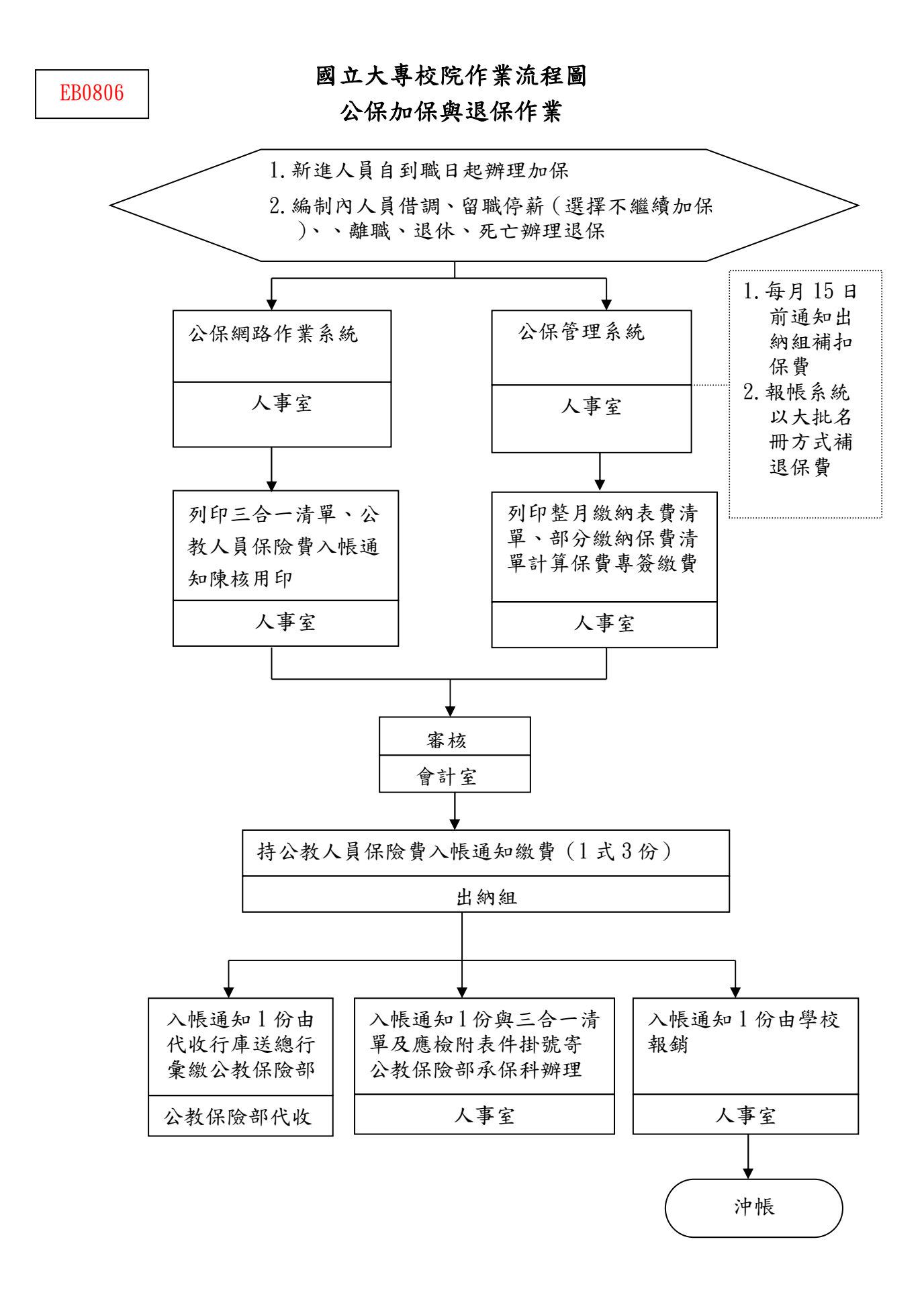

年度

自行檢查單位:

作業類別 (項目):公保加保與退保作業 インスコン 検査日期: 年 月 日

| 檢查重點                                                                                                    | 符合 | 自行檢查情形<br>未符合 | 檢查情形說明 |  |  |
|----------------------------------------------------------------------------------------------------|----|---------------|--------|--|--|
| 一、作業流程有效性<br>(一)作業程序說明表及作業流程圖<br>之製作是否與規定相符。<br>(二)内部控制制度是否有效設計及<br>執行。                                                                                                    |    |               |        |  |  |
| 二、公保加保與退保作業<br>(一)是否依據派令、動態通知單辦<br>理。<br>(二)是否審核應填寫的相關表件。<br>(三)是否至公保管理系統登錄資<br>料。<br>(四)是否將異動檔上傳公保網路作<br>業系統。<br>(五)如需補扣保費,是否填寫扣款<br>通知且於每月15日副知出納<br>單位補扣保費。<br>(六)如需補退保費,是否於每月<br>15日後至報帳系統以大批名冊<br>方式補退保費。<br>(七)是否於期限內繳納保費。<br>(八)是否將入帳通知、三合一清單<br>及應檢附的相關表件掛號寄公<br>教保險部。<br>(九)是否已沖帳。 |    |               |        |  |  |
| 結論/需採行之改善措施:<br> 經檢查結果,本作業類別 (項目) 之內部控制制度設計及執行,無重大缺失。<br> 經檢查結果,本作業類別 (項目) 之內部控制制度設計及執行,部分項目未符合,擬採                                                                                                    |    |               |        |  |  |

行改善措施如下:

註:1.機關得就 1 項作業流程製作 1 份自行檢查表,亦得將各項作業流程依性質分類,同 1 類之作業流程合併1份自行檢查表,就作業流程重點納入檢查。 2.自行檢查情形除勾選外,未符合者必須於說明欄內詳細記載檢查情形。 填表人: \_\_\_\_\_\_\_\_\_\_\_ 複核: \_\_\_\_\_\_\_\_\_ 單位主管: \_\_\_\_\_\_\_\_\_\_\_

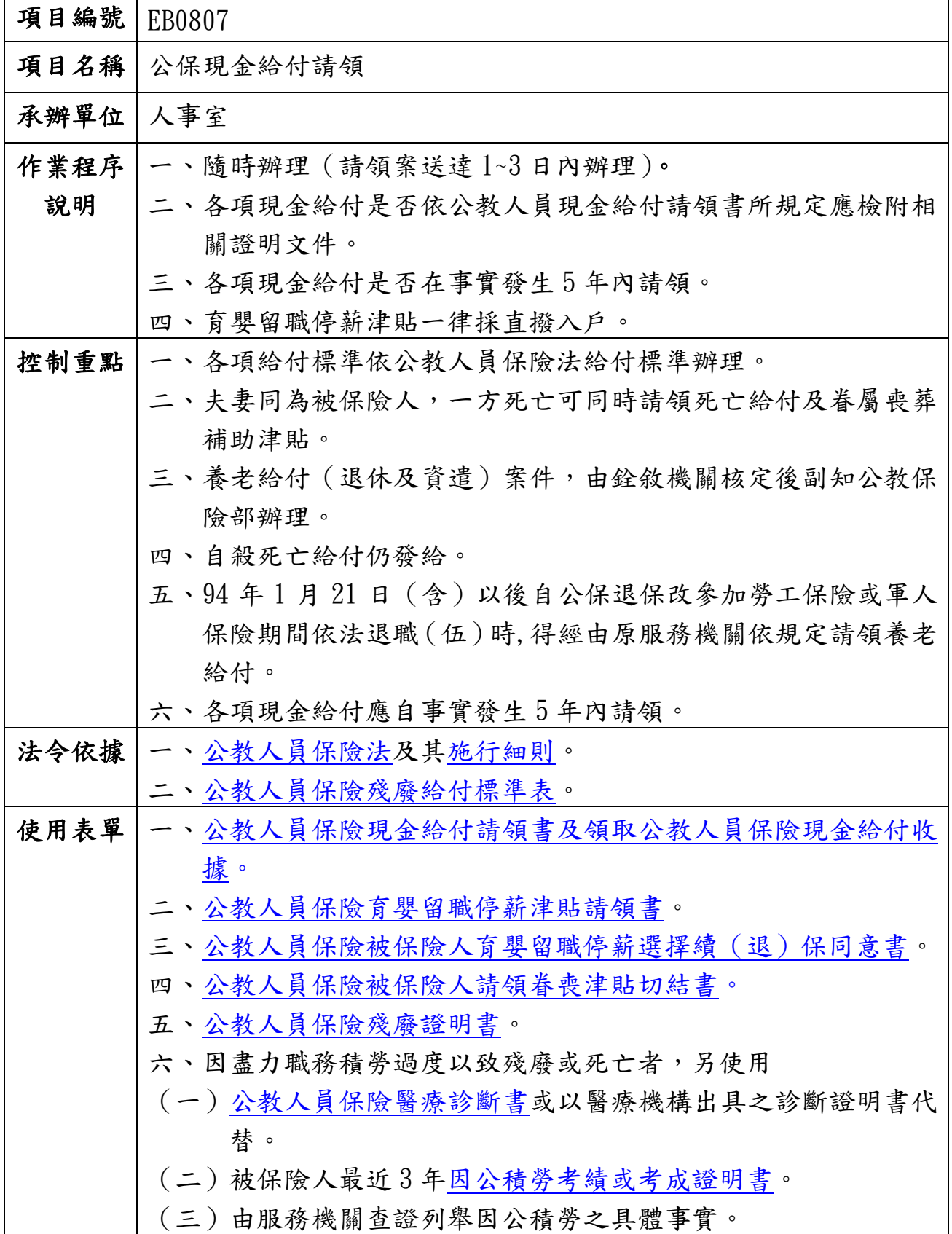

EB0807-1

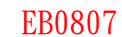

國立大專校院作業流程圖

公保現金給付請領

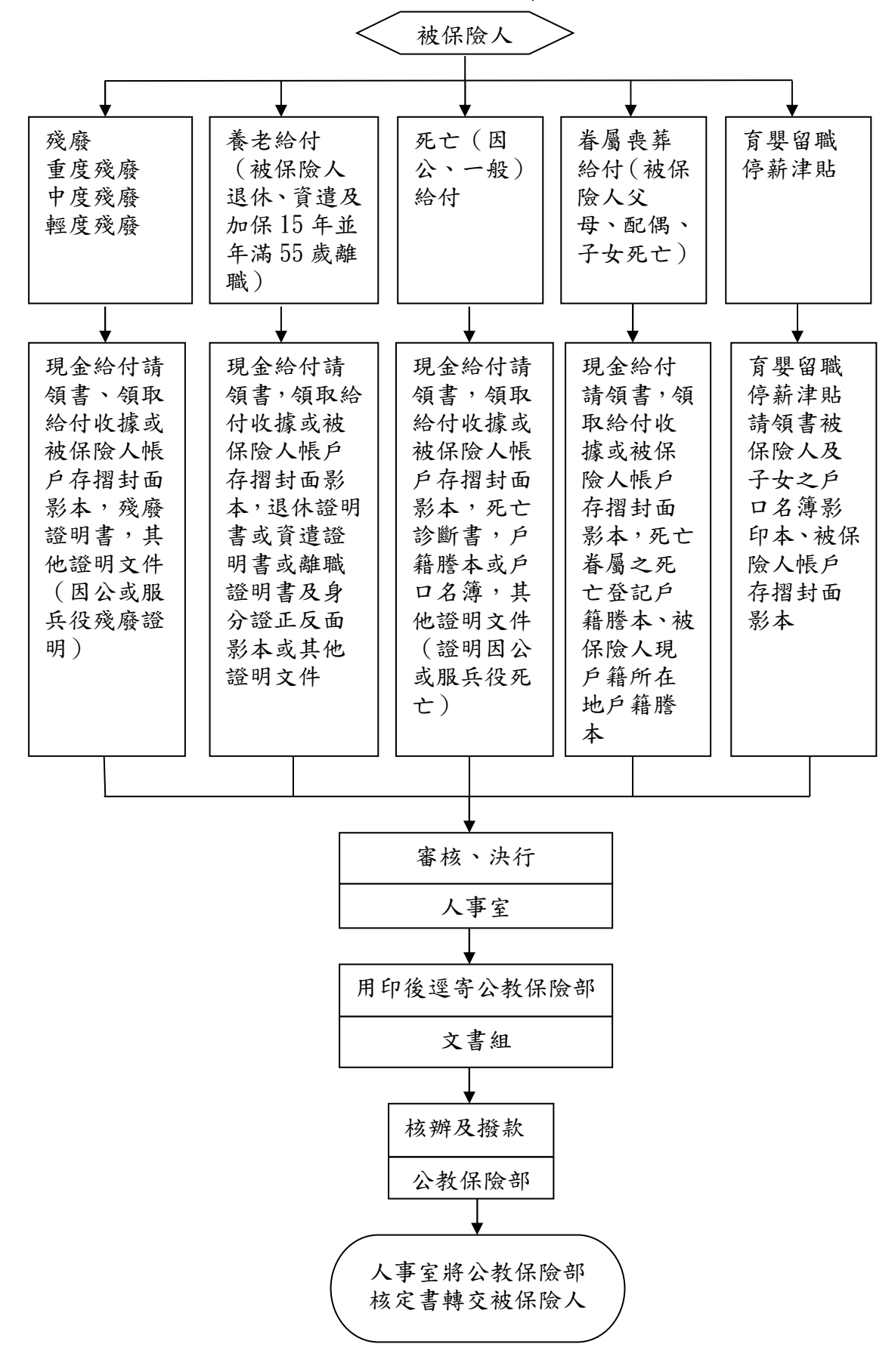

年度

自行檢查單位: \_\_\_\_\_\_\_\_\_\_

作業類別(項目):公保現金給付請領 檢查日期: 年 月 日

|                     | 自行檢查情形 |     |        |
|---------------------|--------|-----|--------|
| 檢查重點                | 符合     | 未符合 | 檢查情形說明 |
| 一、作業流程有效性           |        |     |        |
| (一)作業程序說明表及作業流程圖    |        |     |        |
| 之製作是否與規定相符。         |        |     |        |
| (二)内部控制制度是否有效設計及    |        |     |        |
| 執行。                 |        |     |        |
| 二、公保現金給付請領          |        |     |        |
| (一)被保險人 (是否備齊下列證    |        |     |        |
| 件):                 |        |     |        |
| 1. 殘廢 ( 重度殘廢、中度殘廢、  |        |     |        |
| 輕度殘廢):現金給付請領書、      |        |     |        |
| 領取給付收據或被保險人帳戶       |        |     |        |
| 存摺封面影本、殘廢證明書、       |        |     |        |
| 其他證明文件(因公或服兵役       |        |     |        |
| 殘廢證明)。              |        |     |        |
| 2. 養老給付:現金給付請領書,    |        |     |        |
| 領取給付收據被保險人帳戶存       |        |     |        |
| 摺封面影本,退休證明書或資       |        |     |        |
| 遣證明書或離職證明書及身分       |        |     |        |
| 證正反面影本或其他證明文        |        |     |        |
| 件。                  |        |     |        |
| 3. 死亡給付 (因公或一般): 現金 |        |     |        |
| 給付請領書、領取給付收據或       |        |     |        |
| 被保險人帳戶存摺封面影本、       |        |     |        |
| 死亡證明文件、戶籍謄本或戶       |        |     |        |
| 口名簿、其他證明文件 (證明      |        |     |        |
| 因公或服兵役死亡)。          |        |     |        |
| 4. 眷屬喪葬給付 (父母、配偶、   |        |     |        |
| 子女):現金給付請領書、領取      |        |     |        |
| 給付收據或被保險人帳戶存摺       |        |     |        |
| 封面影本、死亡眷屬之死亡登       |        |     |        |
| 記戶籍謄本、被保險人現戶籍       |        |     |        |
| 所在地戶籍謄本、死亡證明文       |        |     |        |
| 件、請領喪葬津貼切結書。        |        |     |        |
| 5. 育嬰留職停薪津貼: 育嬰留職   |        |     |        |
| 停薪津貼請領書、被保險人及       |        |     |        |
| 子女之戶口名簿影印本、被保       |        |     |        |
| 險人帳戶存摺封面影本。         |        |     |        |
| (二)是否送人事單位審核。       |        |     |        |
| (三)人事單位是否決行。        |        |     |        |
| (四)是否送文書組用印。        |        |     |        |
| (五)是否逕寄公教保險部核辦。     |        |     |        |
| (六)人事室是否將公教保險部核定    |        |     |        |
| 書轉交被保險人。            |        |     |        |
|                     |        |     |        |

結論/需採行之改善措施: □經檢查結果,本作業類別(項目)之內部控制制度設計及執行,無重大缺失。 □經檢查結果,本作業類別(項目)之內部控制制度設計及執行,部分項目未符合,擬採 行改善措施如下:

註:1.機關得就1項作業流程製作1份自行檢查表,亦得將各項作業流程依性質分類,同1 類之作業流程合併1份自行檢查表,就作業流程重點納入檢查。 2.自行檢查情形除勾選外,未符合者必須於說明欄內詳細記載檢查情形。 填表人: \_\_\_\_\_\_\_\_\_\_ 複核: \_\_\_\_\_\_\_\_\_\_ 單位主管: \_\_\_\_\_\_\_\_\_\_\_\_

# 項目編號 | FB0808 項目名稱 全民健康保險要保與退保作業 承辦單位 人事室 作業程序 說明 一、全民健康保險加退保作業採隨時辦理。 二、加保作業 (一)被保險人初任到職時,應填寫全民健康保險保險對象投保申 報表(表單一),並檢附前一單位之健保轉出表。 (二)承辦人員依據動態通知單審核及核算投保金額後,至下列系 統登錄: 1.健保管理系統登錄加保資料。 2.中央健康保險局多憑證網路承保作業系統辦理加保作業,列 印申報表並核章留存。 (三)如有補扣保費情形,須填寫扣款通知(表單二),於每月 15 日前副知出納單位於薪資中扣費。 三、退保作業 (一)被保險人因離職、借調、退休或死亡時,應辦理轉出退保事 宜。 (二)承辦人員依據動態通知單審核後,至下列系統登錄: 1.健保管理系統登錄退保資料。 2.中央健康保險局多憑證網路承保作業系統辦理退保作業,並 列印申報表(健保轉出表)核蓋健保專用章。 (三)被保險人因離職或退休而轉換投保單位,承辦人員應將申報 表(健保轉出表)交付被保險人至下一單位加保。 (四)如有補退保費情形,須製作退費電子檔,並於每月 15 日後至 報帳系統辦理大批名冊退費。 控制重點 -- 各校公務人員應參加全民健康保險為第一類被保險人,其無職 業之眷屬(如下)得選擇隨同參加保險。 (一)配偶。 (二)直系血親尊親屬:父母、祖父母、外祖父母、曾祖父母、外 曾祖父母等。 (三)二等親內直系血親卑親屬:子女、孫子女、外孫子女(超過 20 歲,以無謀生能力或仍在學就讀為限)。 二、公務人員轉出(退保),其眷屬應隨同轉出(退保)。

#### 國立大專校院作業程序說明表

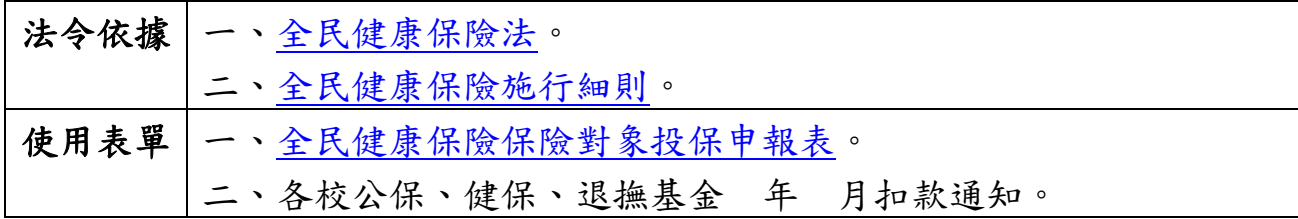

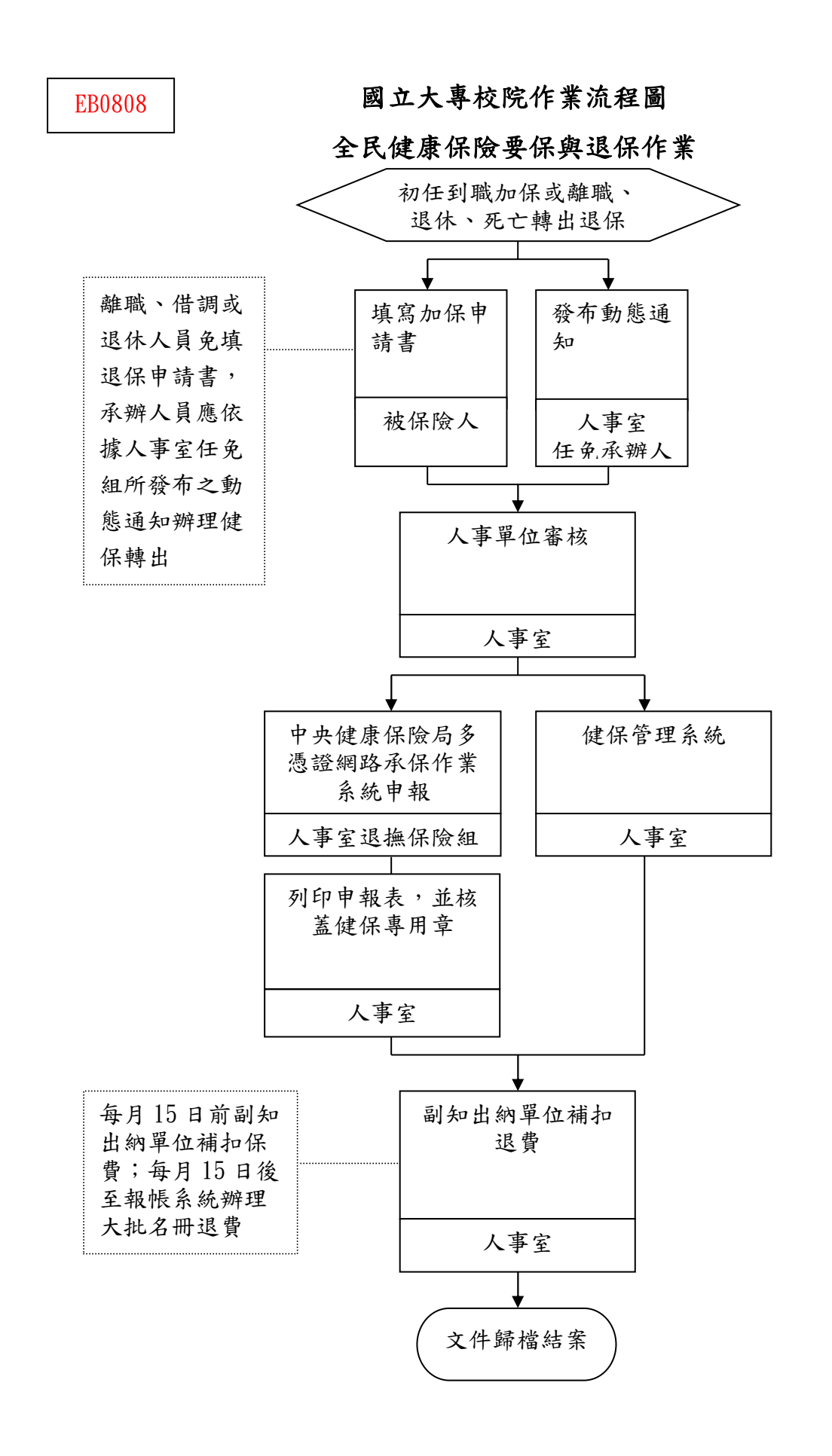

#### 年度

自行檢查單位:\_\_\_\_\_\_\_

作業類別 (項目): 全民健康保險要保與退保作業 おかん 検査日期: 「年」月」日

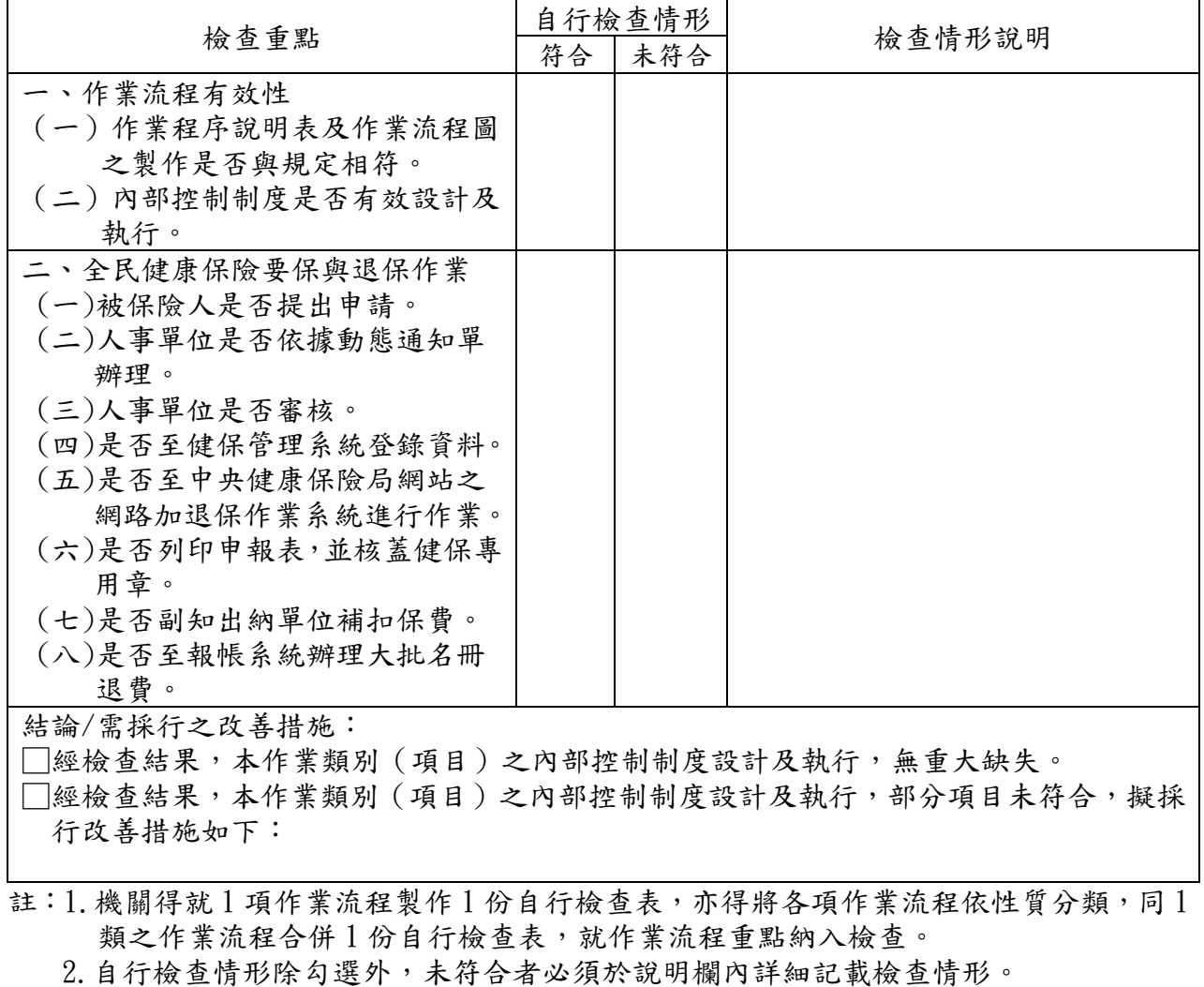

填表人: 複核: 單位主管:

٦

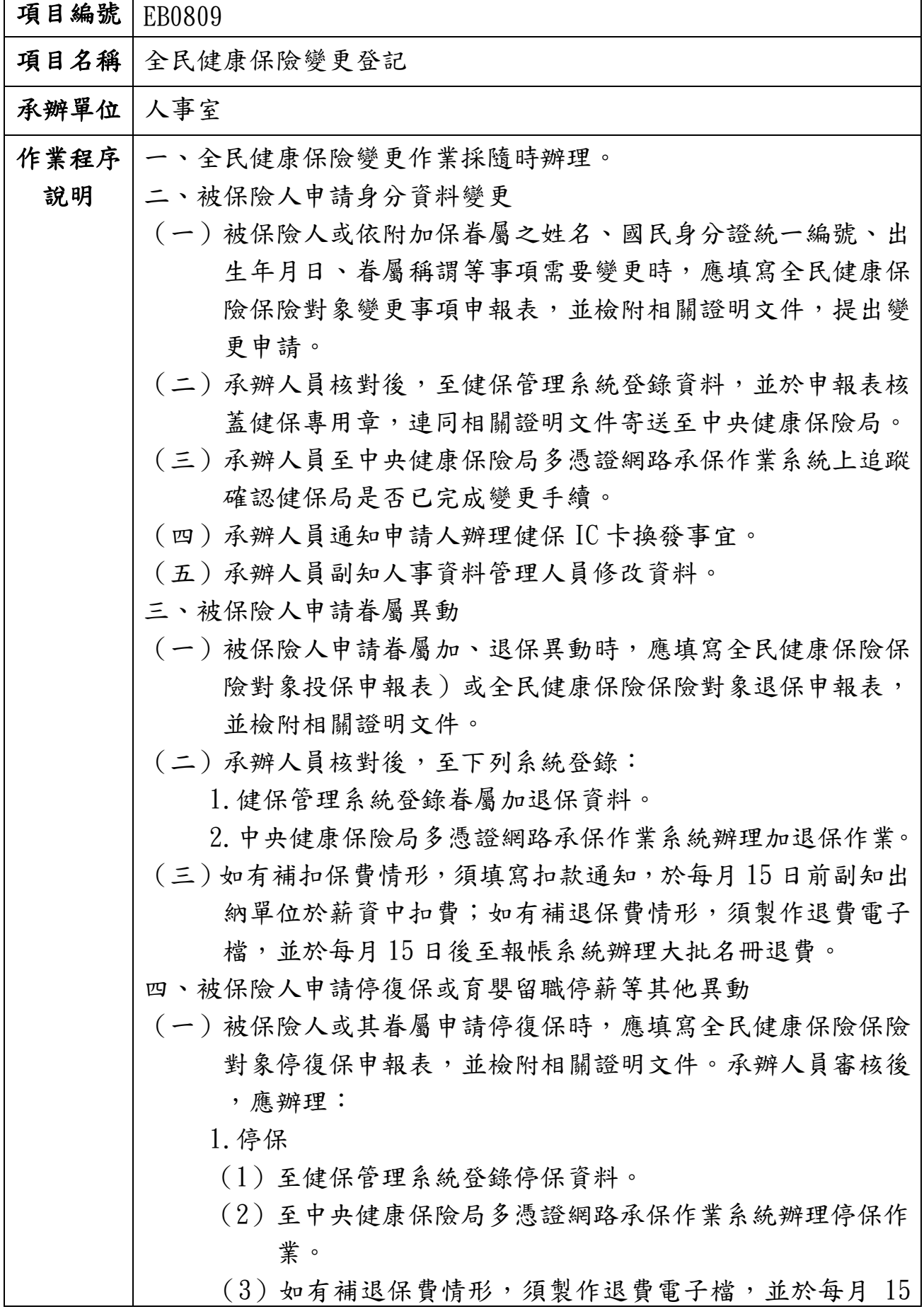

日後至報帳系統辦理大批名冊退費。 2.復保 (1)於申報表核蓋健保專用章,並檢附申報表及入出境資料 ,送中央健康保險局辦理。 (2)如有補扣保費情形,須填寫扣款通知,於每月 15 日前 副知出納單位於薪資中扣費。 (二)被保險人申請育嬰留職停薪時,可選擇全民健保繼續參加、 轉出或停保。辦理方式如下: 1.選擇在原單位繼續參加: (1)被保險人填寫教職員育嬰留職停薪期間全民健保選擇繼 續參加、轉出、停保申請書及全民健康保險被保險人育 嬰留職停薪在原投保單位繼續投保及異動申報表,並檢 附嬰兒戶口名簿影本乙份。 (2)至健保管理系統登錄育嬰留職停薪繼續參加健保資料。 (3)發送公文並檢附相關證明文件至中央健康保險局。 (4)如有補退保費情形,須製作退費電子檔,並於每月 15 日後至報帳系統辦理大批名冊退費。 2.選擇轉出 (1)被保險人填寫全民健康保險保險對象退保申報表。 (2)至健保管理系統登錄轉出資料。 (3)至中央健康保險局多憑證網路承保作業系統辦理退保作 業,並列印申報表核蓋健保專用章,複印一份留存後, 正本交付申請人至下一投保單位加保。 (4)如有補退保費情形,須製作退費電子檔,並於每月 15 日後至報帳系統辦理大批名冊退費。 3.選擇停保 (1)被保險人填寫全民健康保險保險對象停復保申報表,並 檢附相關出境資料。 (2)至健保管理系統登錄停保資料。 (3)至中央健康保險局多憑證網路承保作業系統辦理停保作 業。 (4)如有補退保費情形,須製作退費電子檔,並於每月 15 日後至報帳系統辦理大批名冊退費。 五、投保金額異動 (一)承辦人員依據人事動態通知單辦理投保金額異動。

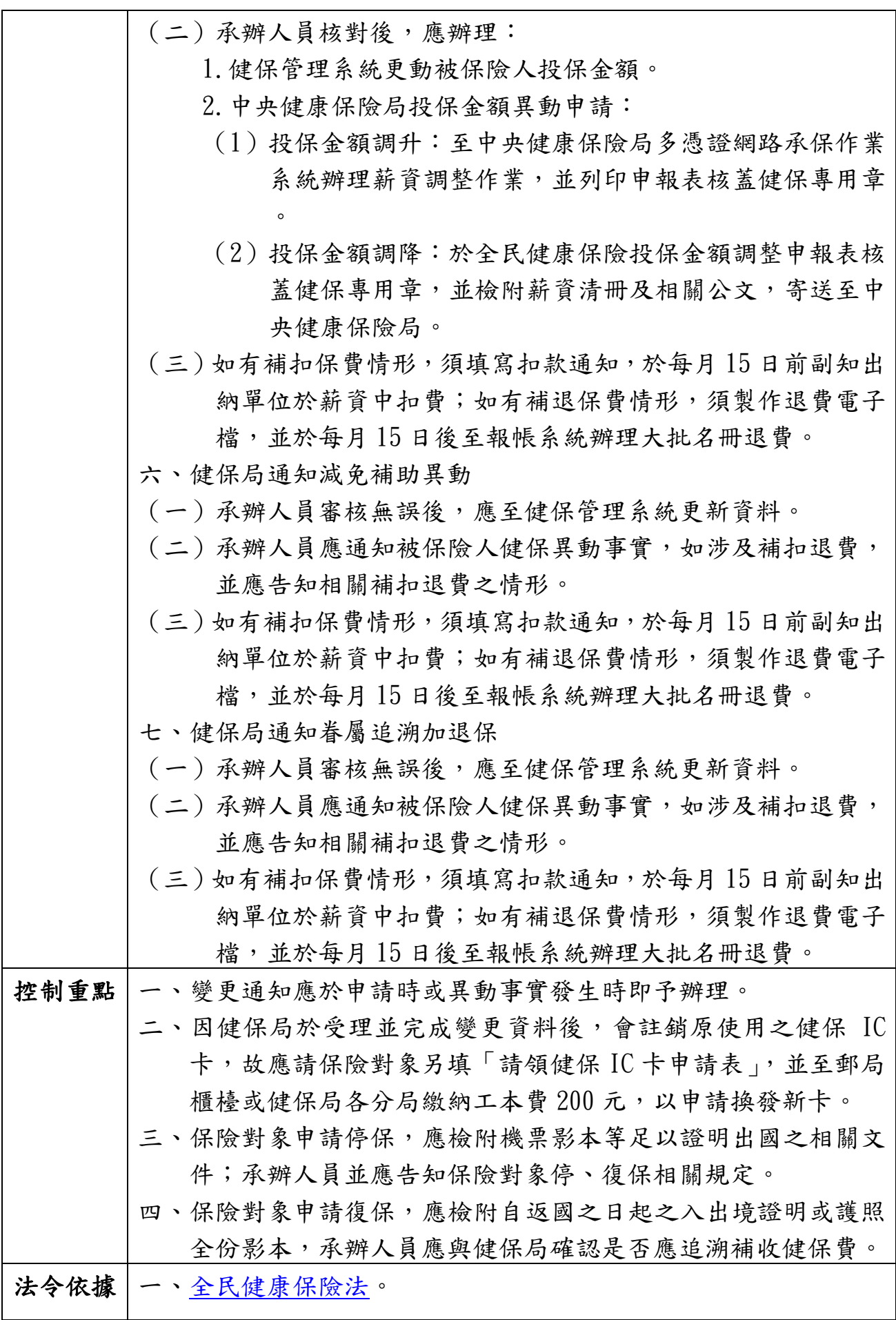

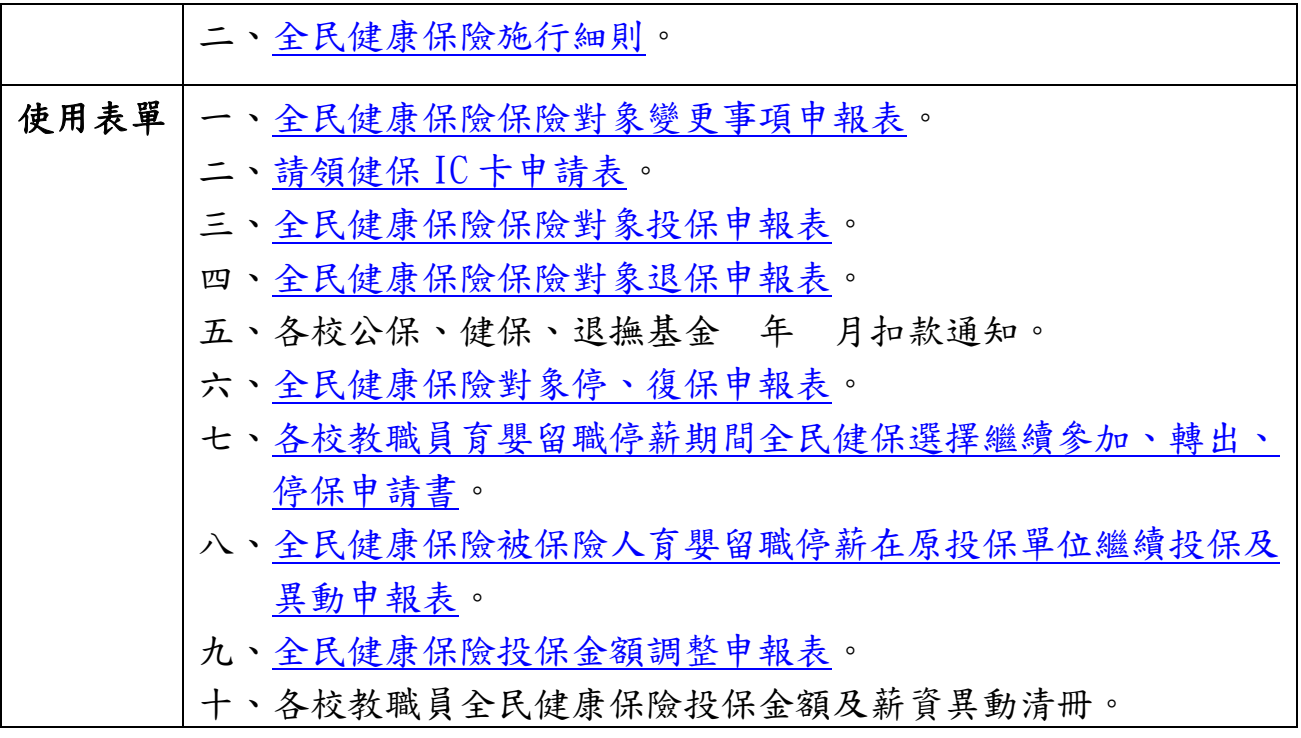

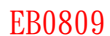

國立大專校院作業流程圖

全民健康保險變更登記

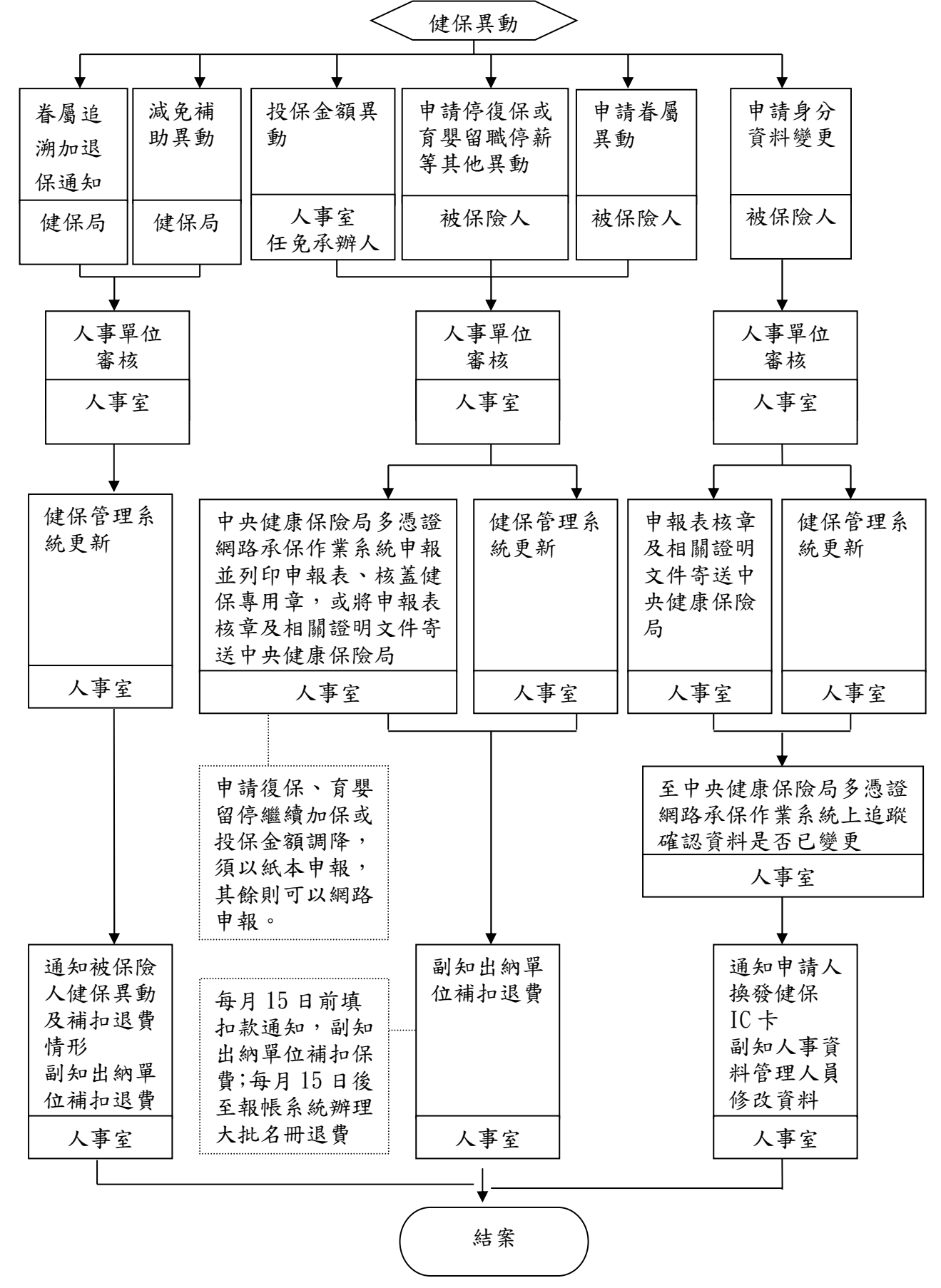

#### 年度

自行檢查單位:

作業類別(項目):全民健康保險變更登記 檢查日期: 年 月 日

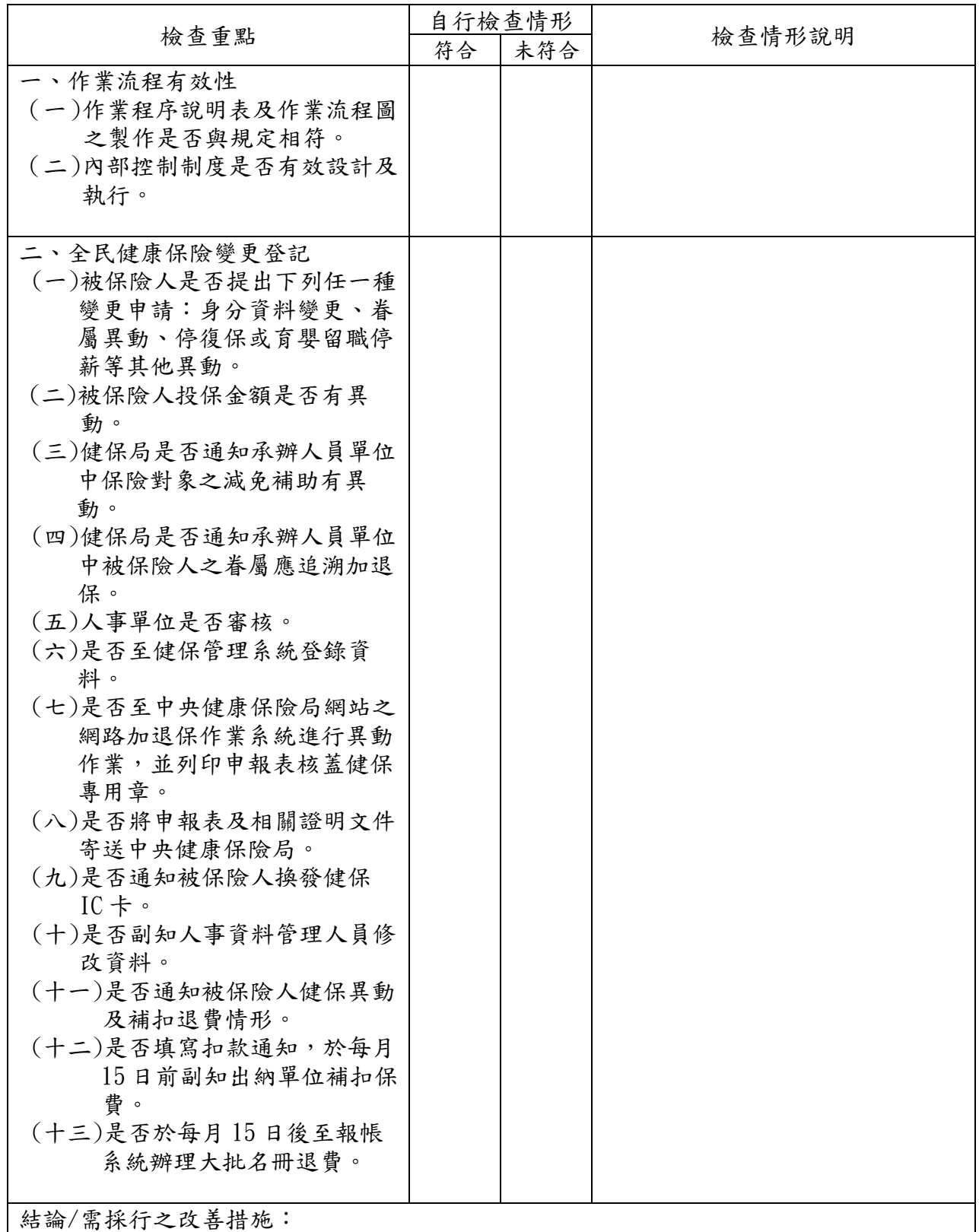

□經檢查結果,本作業類別(項目)之內部控制制度設計及執行,無重大缺失。

□經檢查結果,本作業類別(項目)之內部控制制度設計及執行,部分項目未符合,擬採 行改善措施如下:

註:1.機關得就 1 項作業流程製作 1 份自行檢查表,亦得將各項作業流程依性質分類,同 1 類之作業流程合併1份自行檢查表,就作業流程重點納入檢查。 2.自行檢查情形除勾選外,未符合者必須於說明欄內詳細記載檢查情形。 填表人: \_\_\_\_\_\_\_\_\_\_ 複核: \_\_\_\_\_\_\_\_\_\_ 單位主管: \_\_\_\_\_\_\_\_\_\_\_\_